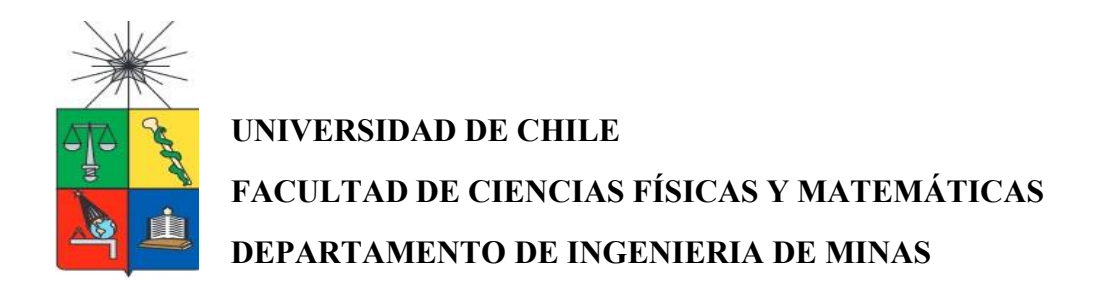

# **VALORACIÓN EN RIESGO DE PLANES DE CIERRE EN PROYECTOS MINEROS**

# **TESIS PARA OPTAR AL GRADO DE MAGISTER EN MINERIA**

**DAYANNA MICHELLE ROMAN CELI** 

**PROFESOR GUÍA: JOSE MUNIZAGA ROSAS** 

**MIEMBROS DE LA COMISIÓN: BRIAN TOWNLEY CALLEJAS CRISTIAN ESPINOZA CAMUS DAVID VARGAS NUÑEZ**

> **2022 Santiago de Chile**

## **VALORACIÓN EN RIESGO DE PLANES DE CIERRE EN PROYECTOS MINEROS**

En todo proyecto minero un proceso fundamental es su cierre, determinar que las operaciones mineras puedan cerrarse de manera sustentable al final de su periodo productivo. Esta etapa es decisiva para el desarrollo de otros proyectos.

El estudio que se realizó, se analizaron los procesos de tratamiento de forma cuantitativa, y el valor ya que el costo en ciertos casos limita el empleo en esta fase. Identificar los costos al hacer un cierre de mina con el fin de establecer bases para su valoración y posterior reconocimiento de costos ambientales, dentro del marco legal que se rige a la minería ecuatoriana en la actualidad.

Los procesos que se realizaron fue el tratamiento de aguas acidas, biorremediación electroremediación y humedales anaeróbicos; resultando así el tratamiento por aguas acidas el más adecuado al momento de generar una fuente de incertidumbre simulada mediante monte Carlos.

A partir de los resultados y determinado el factor de riesgo del tratamiento resultante se finalizó con el portafolio de Markowitz donde a una mayor cantidad de inversión sigue siendo el proceso de electroremediación ya que su asignación está en función de los parámetros establecidos en el portafolio. Finalmente, el plan de producción establecido en el proyecto está en función de los criterios cualitativos y cuantitativos indicados.

#### **ABSTRACT OF THE THESIS TO OBTAINTHE GRADE:** MASTER IN MINING **BY:** DAYANNA MICHELLE ROMAN CELI **DATE:** 2022 **THESIS ADVISOR:** JOSE MUNIZAGA ROSAS

In all mining projects, a fundamental process is its closure, determining that the mining operations can be closed in a sustainable manner at the end of their productive period. This stage is decisive for the development of other projects.

The study that was carried out, the treatment processes were analyzed quantitatively, and the value since the cost in certain cases limits the use in this phase. Identify the costs when closing a mine in order to establish bases for its valuation and subsequent recognition of environmental costs, within the legal framework that currently governs Ecuadorian mining.

The processes that were carried out were the treatment of acid waters, bioremediation, electroremediation and anaerobic wetlands; Thus, the acid water treatment is the most appropriate when generating a source of uncertainty simulated by Monte Carlos.

Based on the results and determining the risk factor of the treatment, the Markowitz portfolio was finalized, where a greater amount of investment continues to be the electroremediation process, since its arrangement is based on the parameters established in the portfolio. Finally, the production plan established in the project is based on the qualitative and quantitative criteria indicated.

#### **DEDICATORIA**

Mi tesisla dedico con todomi amor y cariño a mis padresJorge y María Soledad quienes con su sacrificio y esfuerzo han sabido apoyarme en una etapamás a mi vida y por creer en mi capacidad de lograrlo.

A mis queridas hermanas Gabriela y Priscila quienes con sus palabras de aliento me motivaron a que no me rindiera, nome dejaron decaer para que siguiera adelante y cumpla conmi meta.

A mis amigos especialmente Andrés quien sin esperar nada a cambio compartió su conocimiento, alegrías y tristezas, y a todas aquellas personas que estuvieron durante este ciclo de vidaapoyándome y lograron que un sueño más se haga realidad.

## **AGRADECIMIENTOS**

Hoy con estas sencillas palabras quiero agradecer a mi formador José Charango Munizaga Rosas, persona de gran sabiduría quien se ha esforzado por transmitirme sus conocimientos y dedicación durante este proceso.

Dios, tu bondad y tu amor son infinitas gracias por permitirme cumplir cada uno de mis logros que son resultado de tu presencia en mi camino, gracias por las pruebas puestas que me han enseñado a ser mejor ser humano.

Te agradezco Papito Jorge no calman mis ganas de decir que gracias a ti es que esta meta es cumplida.

Gracias Mamita por estar presente en esta etapa tan importante de mi vida siempre buscando lo mejor para mi persona.

Gracias a mis hermanas por estarsiempre al pendiente y apoyándome en mis ganas de no decaer.

Gracias a la Universidad de Chile por haberme recibido y permitido formarme con muy buenos conocimientos.

Gracias a la vida por este triunfo, gracias a todas las personas que me apoyaron y creyeron en la realización de una meta más.

# TABLA DE CONTENIDO

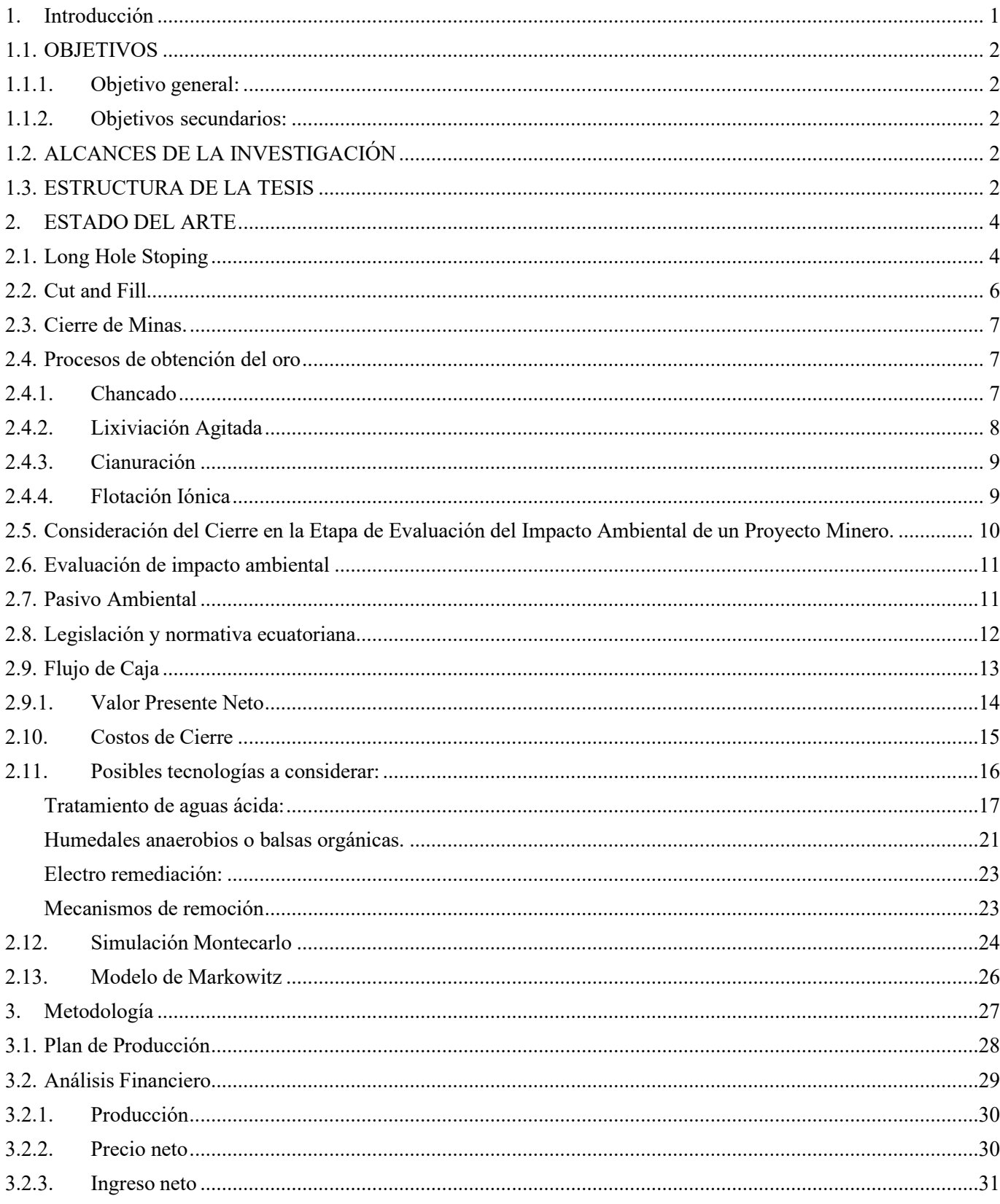

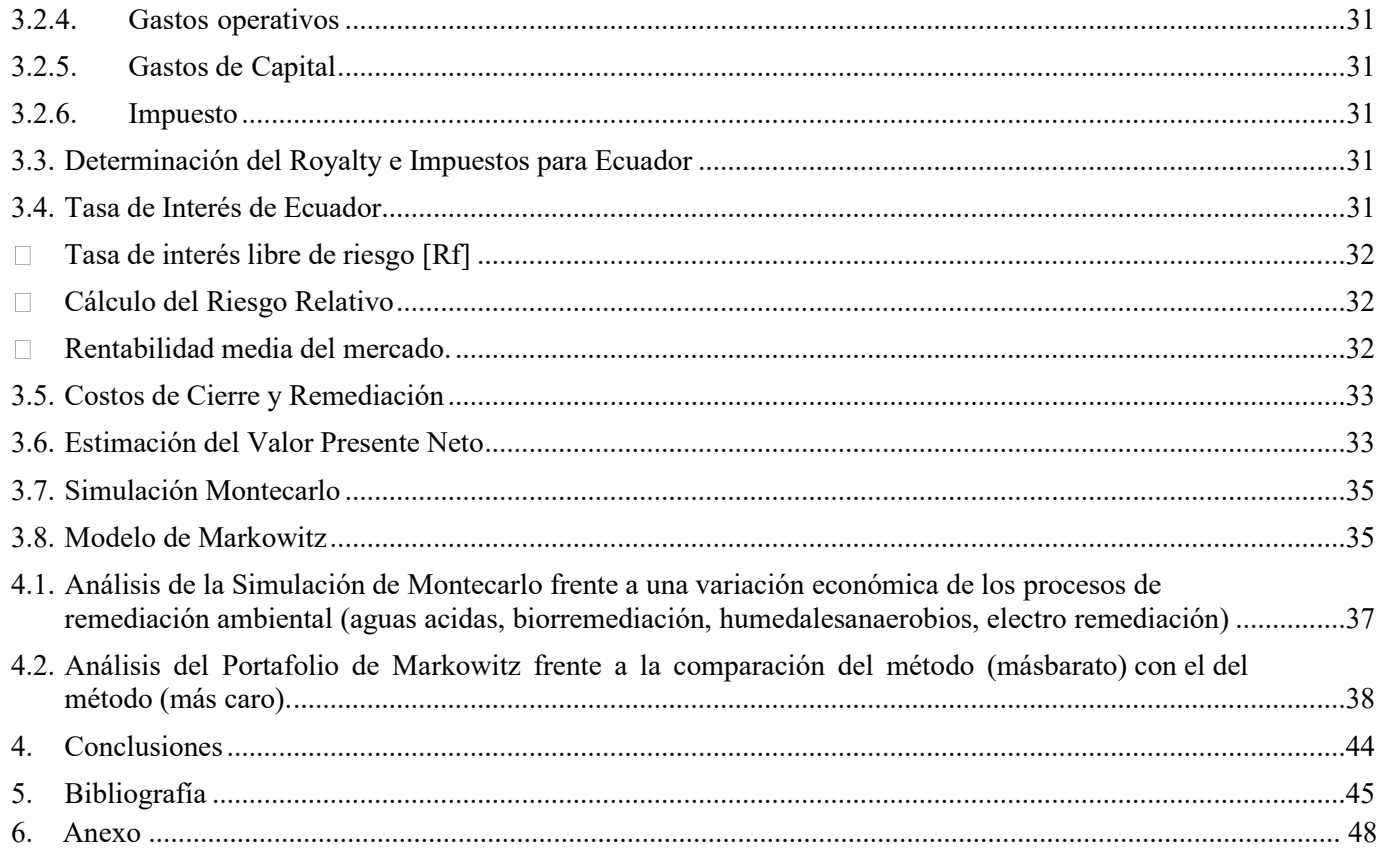

# ÍNDICE DE FIGURAS.

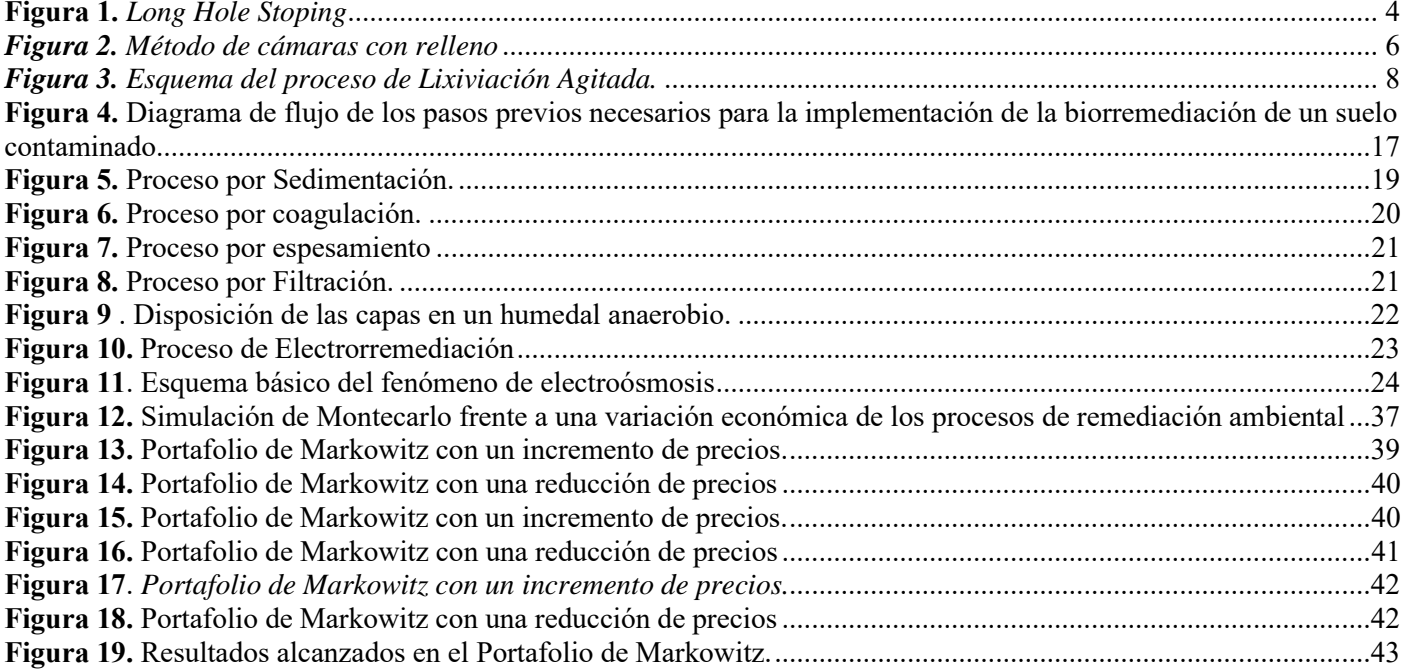

# ÍNDICE DE TABLAS.

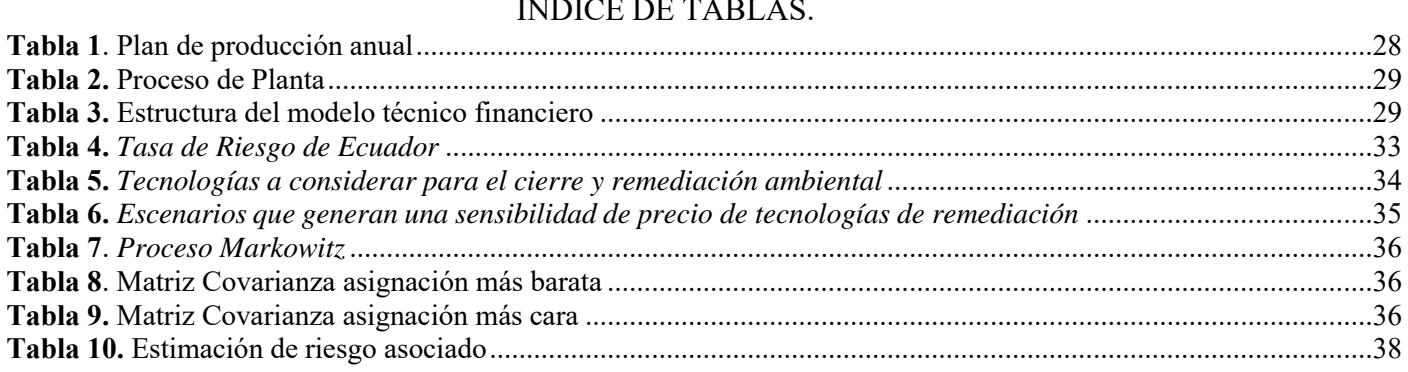

# ÍNDICE DE ECUACIONES.

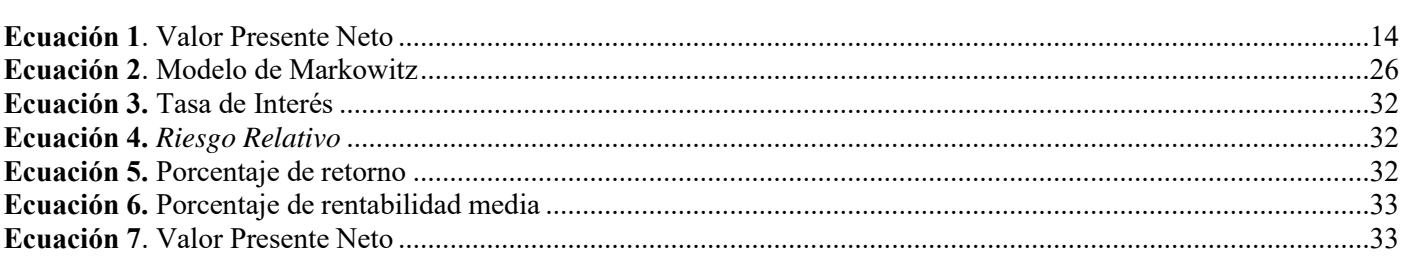

## <span id="page-8-0"></span>**1. Introducción**

El Desarrollo Sustentable se ha convertido en el modelo socioeconómico más importante para la humanidad. El problema ambiental no está dado por los límites físicos externos a la sociedad sino por la forma de organización social del trabajo que determina qué recursos usar, la forma y el ritmo del uso. En los países cuyas economías dependen en mayor medida de la utilización de los recursos no renovables, es prácticamente imposible lograr un desarrollo económico y social sin que haya una gran afectación de la naturaleza. Para ellos es imposible lograr crecimientos económicos sino utilizan los recursos que poseen. Tal es el caso de la actividad minera que, de no gestionarse adecuadamente, dejaría sin opciones productivas a miles de personas en las comunidades mineras, comprometiendo de esta forma el desarrollo sustentable regional, territorial y nacional (Montero& Restrepo, 2017).

La problemática a diferentes escalas de operaciones mineras en distintos tipos de mineralización se centra en la necesidad de mitigar o rehabilitar el impacto ambiental que invariablemente provocan las operaciones mineras, considerando desde las etapas tempranas de prefactibilidad y factibilidad, las estrategias y mecanismos para la solución o mitigación del probable pasivo ambiental que se provoque al finalizar la etapa de explotación.

El presente trabajo es un caso hipotético de un proyecto aurífero, en el sureste de Ecuador. Es uno de los proyectos auríferos más grandes y de más alta ley. La Compañía cree que existen oportunidades para optimizar la rentabilidad del Proyecto a través de un buen plan de cierre de minas y que a su vez con las nuevas tecnologías contribuyen a la rehabilitación del medio ambiente como es a la administración del agua, la gestión de relaves, la prevención de la contaminación, y la reducción de la emisión de gases.

La vida útil del proyecto es de 10 años, por lo tanto, la finalidad de proporcionar medidas orientadas a restituir el ambiente con una etapa final de cierre y remediación de 3 años. Esto en la medida que la factibilidad técnica lo permita y cumpliendo con las exigencias de la normativa ambiental vigente.

## <span id="page-9-0"></span>**1.1. OBJETIVOS**

#### <span id="page-9-1"></span>**1.1.1. Objetivo general:**

• Producir una valorización del costo de rehabilitación de un pasivo ambiental considerando las incertidumbres asociadas.

## <span id="page-9-2"></span>**1.1.2. Objetivos secundarios:**

- Construir un modelo de valorización económica y alternativas de rehabilitaciónmitigación ambiental.
- Considerar la viabilidad legal, técnica, ambiental social, económica y financiera del proyecto.
- Considerar tecnologías futuras para remediación ambiental.
- Realizar simulaciones de Montecarlo en función del valor presente neto y el riesgoasociado a cada proyecto.
- Seleccionar la mejor alternativa de cierre de mina (a través de modelos técnicos financieros), considerando el portafolio Markowitz de opciones tantos presentes como futura.

# <span id="page-9-3"></span>**1.2. ALCANCES DE LA INVESTIGACIÓN**

El trabajo realizado se enmarca en los siguientes alcances:

- Minería subterránea, centrado particularmente en el área de economía y medio ambiente en una empresa minera ubicada en Ecuador cuyo mineral de interés es oro.
- Se utilizo un modelo técnico financiero que permitió medir el costo de plan de cierre encontrando la mejor alternativa, considerando tecnologías futuras para rehabilitaciones ambientales que generan las operaciones mineras.
- Se empleo simulación Montecarlo para la identificación de variables más sensibles respecto a las tecnologías que se empelo y el riesgo asociado.
- Se trabajo con el modelo de Markowitz para conocer la efectividad de las propuestas para mejorar alguna tecnología sabiendo que no todas son un 100% de recuperación.

## <span id="page-9-4"></span>**1.3. ESTRUCTURA DE LA TESIS**

Básicamente la Tesis se divide en 5 secciones:

**Capítulo I:** Es la sección inicial donde se describe el tema de tesis, la portada, dedicatoria, agradecimientos, los objetivos tanto generales como específicos, resumen y los alcances que se consideraron para el desarrollo de esta tesis.

**Capítulo II:** Se desarrolla la investigación bibliográfica, se describe y analiza los estudios llevados a cabo previamente, que tienen relación con el objeto de estudio.

**Capítulo III: S**e reporta y se justifica los métodos, participantes e instrumentos utilizados para eldesarrollo de la investigación que puedan cumplir con los objetivos planteados.

**Capítulo IV:** Se plantea los resultados obtenidos, acompañados de su respectiva explicación y un análisis de las simulaciones.

**Capítulo V: S**e da respuesta a los resultados y análisis realizados como conclusiones las cuales son de acuerdo con los objetivos e hipótesis planteadas.

# **CAPITULO II**

En este capítulo, se da a conocer la revisión bibliográfica necesaria para el proyecto de oro en estudio.

## <span id="page-11-0"></span>**2. ESTADO DEL ARTE**

## **2.1. Long Hole Stoping**

<span id="page-11-1"></span>Long Hole Stoping es una variante de sublevel stoping, la principal diferencia entre estos dos es la diferencia de alturas y de diámetros de perforación, en el método Long Hole Stoping se usan taladros largos con grandes diámetros (140 a 165 mm), con subniveles de perforación de 60 a 100 m, aplicando la técnica de perforación, In-The-Hole ITH, esta técnica se basa en la perforación de taladros largos (100 m), mientras que en sublevel stoping se usan diámetros de perforación de (50 a 200 mm) con subniveles de perforación máximos de 30 m de altura (Hustrulid & Bullock, 2001).

La ventaja del Long Hole Stoping comparado con el sublevel stoping es el factor de escala. Los ITH-taladros perforados son rectos, y la perforación con precisión puede ser aprovechada originando un beneficio ante el método sublevel stoping, ya que en la explotación se van a necesitar construir menos rampas de acceso para la perforación, minimizando el costo de construcción (Hustrulid & Bullock, 2001).

<span id="page-11-2"></span>**Figura 1.** *Long Hole Stoping*

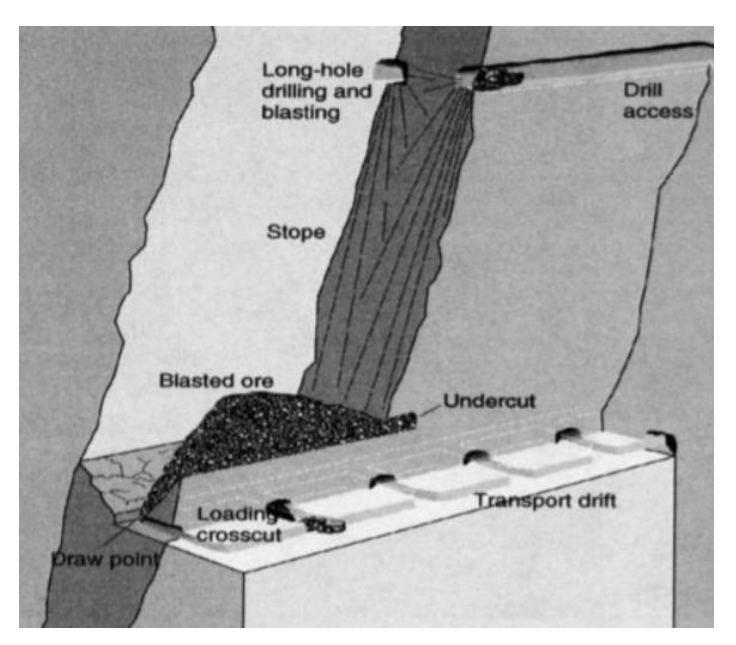

Fuente: Hustrulid & Bullock, 2001.

Este método se lo utiliza con más frecuencia en cuerpostabulares o masivos (verticales yregulares), en los que su bloque mineralizado tenga un ángulo de buzamiento superior al ángulo de reposo del material, la roca de caja y las masas mineralizadas deben ser competentes y resistentes, para evitar fracturas y por consiguiente una dilución del mineral (Darlin, 2011).

El método Long Hole stoping se lo ejecuta excavando porciones de tajadas verticales de grandes dimensiones, que pueden ser rellenadas con material estéril en mezclas de hormigón. El mineral arrancado se lo recolecta en los llamados embudos que están ubicados en la base del tajeo, para luego ser transportado. La recuperación va a depender directamente de los muros y losas que componen el tajeo, la misma que oscila entre el 60 % y 80 % de eficiencia, mientras que, la dilución se ve afectada por la pared colgante y el techo, que va desde el 3% hasta el 10%. Este método implica una gran cantidad de labores mineras, que por lo general son construidas dentro del cuerpo mineralizado (Castillo Anyosa, 2015).

El método Long Hole Stoping resulta más eficiente en cuerpos que superen el ángulo de reposo del material fragmentado (mayor a 45°), esto ayuda a que el material pueda ser transportado por gravedad, al igual que, las paredes colgantes con ángulos de buzamiento menores al ángulo de reposo del material, puede sufrir desprendimientos, ocasionando dilución del mineral (Castillo Anyosa, 2015).

La secuencia del sistema consiste en perforar hacia abajo hasta romper en el corte inferior, por consiguiente, se mide la profundidad de los agujeros para bloquear a la altura adecuada ycargarlos con cargas potentes contenidas en una sección corta del agujero de explosión. Las cargas son reducidas y el agujero se deriva con arena y agua colocada encima de la carga, normalmente soltando un trozo de mineral de 3 m que cae al vacío. La complejidad en la recuperación de rebajes secundarios requiere un equipo capacitado, para obtener un resultado exitoso de voladura, las cargas en los barrenos deben ser precisas por lo que se vuelven complejas, como también se debe llevar un registro de la voladura de cada hoyo para realizar un seguimiento del proceso (Hustrulid & Bullock, 2001).

Para implementar el sistema Long Hole Stoping se debe considerar algunos parámetros y características:

- **Tamaño:** La potencia del cuerpo mineralizado debe ser mayor de 10 m y no menor de 3 m.
- **Forma del cuerpo mineralizado**: Debe ser de preferencia tabular y uniforme.
- Buzamiento (Dip): Debe ser mayor al ángulo de reposo del material, es decir, mayor a 50 grados.
- **Geotecnia:** La resistencia del cuerpo mineralizado debe estar entre moderada a competente, mientras que la roca de caja debe de ser competente para evitar la dilución dentro del cuerpo mineralizado, de estos dos parámetros dependerá el tamaño de los pilares.
- **Tamaño de pilares:** Los pilares sirven para soportar y dividir los caserones, y estos dependen directamente de los esfuerzos inducidos, estructuras, calidad del macizo rocoso y condiciones operacionales.
- **Luz del caserón:** Está diseñada para prevenir la dilución externa y colapsos en los caserones o "air blast". La longitud de la luz es directamente proporcional a la calidad de la pared colgante.
- **Selectividad:** Está dada por zonas con material estéril, y estos pueden servir como pilares (Muruaga, 2016).

#### <span id="page-13-0"></span>**2.2. Cut and Fill**

En la figura 2, podemos observar que a medida que se avanza hacia arriba, se va extrayendo el mineral arrancado por los buzones ubicados en la zona inferior.

<span id="page-13-1"></span>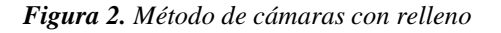

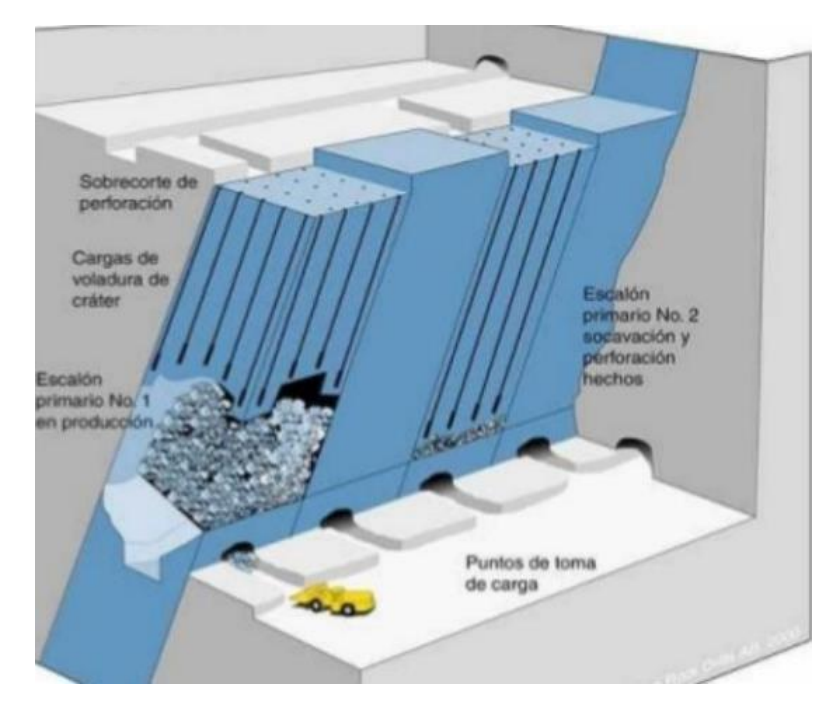

**Fuente:** Crespo, 2007.

El método de cámaras con relleno (cut and fill) opera con un sistema similar al de almacenamiento de escombros, con la diferencia substancial que el relleno no se realiza con el mismo mineral arrancado, sino con materiales que son traídos desde afuera, por ejemplo: limos o arenas. También pueden utilizarse a estos efectos los estériles de la planta de flotación, lo cual tiene innumerables ventajas ambientales. El método de entibación cuadrada es muy laborioso y hoy en día prácticamente no se emplea. Es similar al proceso de cámaras con relleno, pero además utiliza un esqueleto de cuadros rectangulares. Ahora bien, a diferencia del métodoanterior, la imagen nos mostrará que el relleno se realiza aquí con materiales traídos desde afuera de la mina (Crespo, 2007).

#### <span id="page-14-0"></span>**2.3. Cierre de Minas.**

El Cierre de Minas es el conjunto de actividades realizadas por la empresa minera destinadas a la rehabilitación de las áreas utilizadas por esta a través del tiempo. Por ello, el Cierre de Minas se desarrolla teniendo en cuenta cada una de las etapas de la vida de una unidad operativa, con actividades particulares como la rehabilitación temporal de áreas durante las operaciones, la reconformación del terreno durante el cierre de la unidad o el monitoreo del agua superficial y subterránea luego del cierre de la unidad, entre otros (Concha, 2011)

El cierre de una mina se proyecta a futuro desde la planificación y/o factibilidad del proyecto minero, por lo que el análisis de costos de las actividades de cierre, previo a extraer todas las reservas de mineral es inexacto, dado que existen diversas fuentes de incertidumbre que no se conocen y donde no solo se deben considerar los costos ambientales regulatorios sino también los costos potenciales asociados al cierre. Adicionalmente, el Banco Mundial refiere que para calcular con precisión el nivel de seguridad financiera en las garantías asociadas al cierre de minas, las actividades de cierre deben estar claramente definidas en el plan de rehabilitación y/o plan de cierre de minas (Julca, 2020).

## <span id="page-14-1"></span>**2.4. Procesos de obtención del oro**

## <span id="page-14-2"></span>**2.4.1. Chancado**

El chancado se hace en dos etapas que son el chancado primario y el chancado secundario; en el chancado primario todo el mineral se reduce a < 1" y en el chancado secundario todo el mineral se reduce a < ½". Esa granulometría es suficiente para obtener una buena liberación del oro en la etapa de molienda/clasificación (Ramirez, 2016).

Las dos etapas de chancado se hacen en serie con diferentes chancadoras y un tamiz de ½" de abertura entre ellas; de esta manera se prolonga la vida de las quijadas y el producto es bastante bueno. Sin embargo, hay que tener en cuenta que la chancadora primaria debe tener una giba de 1" y la chancadora secundaria debe tener una giba de ¾" para que puedan producir el tamaño requerido (Ramirez, 2016).

Un circuito abierto de chancado secundario es típico para una planta de baja capacidad como ésta e inclusive para plantas de hasta 100 tpd en donde en vez de una chancadora secundaria de quijadas se usa una chancadora cónica pequeña. Sólo en plantas de más capacidad es convenienteusar un circuito cerrado de chancado secundario porque de esta manera se evita que el gran movimiento de mineral afecte el tamaño requerido para la etapa de molienda (Ramirez, 2016).

La capacidad de la chancadora se reduce a la mitad cuando el mineral tiene más de 4% de humedad, es este caso se debe secar el mineral para evitar paradas por atoramiento de las chancadoras. Para cálculos de tonelaje considerar una humedad de 2% (Ramirez, 2016).

#### <span id="page-15-0"></span>**2.4.2. Lixiviación Agitada**

La Lixiviación Agitada es un proceso que requiere de un mayor grado de liberación del mineral de interés, en otras palabras, requiere de un mayor grado de conminución, que generalmente se hace mediante molienda húmeda. De esta manera se aumenta el área expuesta a la solución lixiviante y mediante la agitación se disminuye el tamaño de la capa límite de difusión. Es por esto que los costos operacionales de este método son mayores, pero se justifican al ser aplicado en minerales de alta ley, obteniendo así una mayor recuperación y reduciendo los tiempos de proceso. La agitación puede ser producida de dos formas, la primera usando el sistema de air-lifty la segunda es la más utilizada y es por agitación mecánica (Poblete, 2019).

La razón detrás de la selección de sistemas air-lifty está relacionada con las características dinámicas de los flujos internos que se desarrollan y las ventajas que presentan sobre otros reactores neumáticamente agitados. Por otro lado, en su construcción no presentan partes móviles ni rotatorias, lo que reduce el impacto de la corrosión y los costos de inversión y mantenimiento. Su agitación es neumática por lo que los costos de operación (principalmente el consumo energético) se ven también reducidos (Dueñas, 2020).

En cambio, la agitación mecánica es una agitación mediante rotores (hélices o paletas planas) en el fondo del tanque, lo que permite una rotación continua (Milena, 2018).

Habitualmente, luego de realizar la lixiviación por agitación se realiza una etapa de lavado en contra corriente a los sólidos, con el fin de recuperar las soluciones que puedan mantener impregnadas. En caso contrario, se realiza un lavado de colas en filtros al vacío, recuperando así importantes volúmenes de agua y evitando la dilución excesiva de las soluciones con contenido metálico (Poblete, 2019).

Estos procesos se caracterizan por presentar altas recuperaciones que varían entre 75 a 90% y cortos periodos de estadía que generalmente son menores a 24 horas (Poblete, 2019).

<span id="page-15-1"></span>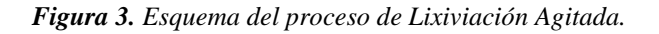

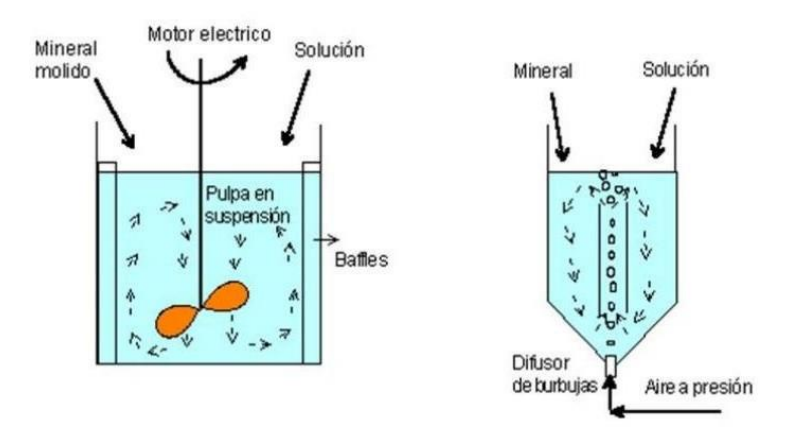

**Fuente:** Poblete, 2019.

Para recuperar el oro contenido en la solución obtenida a partir de la lixiviación agitada se utilizan los siguientes procesos de recuperación:

- **1. Carbón en pulpa (CIP):** Luego de que la pulpa fluye a través de distintos tanques de agitación para lixiviar el mineral, la solución resultante de dicha lixiviación pasa a través de diversos tanques de agitación que contienen carbón activado (adsorción), el cual fluye en contracorriente a la pulpa y de esta forma el complejo cianuro-oro es adsorbido por el carbón activo (Poblete, 2019).
- **2. Carbón en lixiviación (CIL):** Este proceso es similar al proceso CIP, con la diferencia de que los procesos de lixiviación y adsorción ocurren de forma simultánea en los tanques de agitación, los que contienen el carbón y están equipados con rejillas de retención de carbón (Poblete, 2019).

## <span id="page-16-0"></span>**2.4.3. Cianuración**

En una planta convencional de cianuración se usan los sistemas tradicionales de trituración y molienda para llevar el grado de molienda a un tamaño que indique las pruebas metalúrgicas. Esta molienda generalmente es de 80% a menos 150 mallas a 400 mallas, según las características del mineral. Debe advertirse si el mineral es libre de cianicidas y refractarios, que la disolución de los valores empieza en el circuito de la molienda agregándose solución de cianuro. Una parte de los valores quedan disuelta en el circuito de molienda y posteriormente la pulpa ya molida que es bombeado a los hidrociclones para su clasificación los gruesos retornan a la molienda y los finos pasan a los tanques de agitación donde se le da a la pulpa un tiempo de tratamiento que varía de 24 a 72 horas para lograr una recuperación óptima (Flores, 2016).

En general cuando se trata de mineral aurífero, el tiempo de tratamiento varía de 10 a 24 horas y cuando se trata de minerales argentíferos, se necesitan hasta 72 horas. Deben usarse un mínimo de tres tanques cilíndricos para evitar que algunas partículas hagan un corto camino o sea sin pasar por la agitación necesaria. Tanto en los tanques Pachuca como en los tanques mecánicos, se inyectan aire para producir una buena aireación y lograr una mayor actividad del cianuro (Flores, 2016).

#### <span id="page-16-1"></span>**2.4.4. Flotación Iónica**

La flotación iónica es una técnica para remover metales que se encuentran disueltos en solución acuosa (Doyle, 2003) Para la aplicación de esta tecnica se requiere de la edición de un colector iónico y un surfactante que estabiliza las burbujas de gas (generalmente aire) que ascienden desde el fondo de la celda de flotación. El colector iónico atrae los iones metálicos de carga contraria y los concentra en la superficie en forma de espuma (Doyle, 2009).

El colector iónico es una sustancia polar con una larga cadena hidrocarbonada hidrofóbica (Galvin, 1992). La parte polar del colector heteropolar se enlaza con el metal de interés de carga contraria mientras que la parte hidrofóbica del colector de la superficie de las burbujas de aire ascendentes (Doyle, 2003). De esta forma tanta el metal de interés, el colector y las burbujas de aire ascienden hacia la superficie de la celda de flotación unidas como una cadena (Galvin, 1992).

En la superficie se concentran los metales de interés en forma de espuma junto con el colector empleado (Calvin, 2003) Esta técnica se emplea usualmente en recuperación de metal preciosos como oro, plata y platino a partir de lixiviados u otras diluciones. También se puede emplear esta técnica para tratamientos de fuentes contaminados con metales pesados o sustancias toxicas Se han reportado elevadas recuperaciones de metales preciosos mediante el uso de flotación iónica en ensayos realizados a escala laboratorio (Doyle, 2003).

No obstante, se deben considerar varios aspectos al momento de escalar este proceso a nivel industrial Se debe considerar la cinética del proceso como la toxicidad de los reactivos de frotación. La eficiencia del proceso de flotación depende de la afinidad y laselectividad que tenga el colector heteropolar por el metal disuelto que desea concentrar. Además de la elección de un adecuado colector se debe considerar la cantidad de agua que se obtenga en la espuma recolectada. Una recuperación exitosa del metal de interés se consigue con una elevada relación ion metálico/agua en la espuma recolectada (Polat y Erdogan, 2007).

En cuanto a recuperación de oro a partir de lixiviados se refiere, se sabe que el Aliquat es un colector altamente selectivo ya que es afín al oro y no a otros metales base. Además, el Aliquat presenta una elevada capacidad de carga y una rápida recuperación de oro en la espuma (de la Torre, Erazo y Guevara, 2007).

## <span id="page-17-0"></span>**2.5.Consideración del Cierre en la Etapa de Evaluación del Impacto Ambiental de un Proyecto Minero.**

Desde luego, el tema del cierre del proyecto minero y la calidad ambiental y sustentabilidad del futuro ecosistema son materias de importancia al realizar su EIA (Estudio de Impacto Ambiental). Sin embargo, esa evaluación es generalmente un estudio "reactivo", en el cual el ambiente es considerado "a posteriori", después que el proyecto ha sido definido, diseñado y dimensionado. En esas condiciones, su principal utilidad es la de cumplir los requisitos legales para la aprobación del proyecto presentado. Ello lleva a que el estudio realizado sea olvidado, en lugar de llegar a ser una guía durante las etapasde construcción, operación, cierre y post-cierre del proyecto. Otro importante factor que colabora a esa negativa situación es la continua evolución de los proyectos mineros, cuyas características y dimensiones siguen de cerca los cambios de precios y de tecnologías, de manera que es muy difícil prever su situación en el también desconocido momento del cierre. Ello lleva a recomendar una mayor integración de la EIA (Evaluación de Impacto Ambiental = Estudio de Impacto Ambiental) al "Ciclo del Proyecto", procurando una visión más completa de todas sus fases de desarrollo y de la consecuencia de las decisiones (de diseño, tecnología, etc.) (Oyarzun, 2008).

El mismo autor propone una visión más comprensiva del proceso de evaluación de impactos ambientales, la cual incluye:

- Asegurar que las decisiones que se adopten sean ambientalmente sanas y sustentables (= sostenibles).
- Asegurar que sus consecuencias ambientales sean identificadas tempranamente y consideradas en el diseño e implementación del proyecto.
- Realizar la EIA de manera que sirva efectivamente como una herramienta de gestión en la toma de decisiones.
- Realizar la EIA de modo que constituya una fuente de información para la construcción, operación, monitoreo y auditoria del proyecto minero.

### <span id="page-18-0"></span>**2.6. Evaluación de impacto ambiental**

En minería es vital resaltar la definición temporal continua que tiene el EIA: relacionado al estado del medioambiente "antes", "durante", y "después" de actividades industriales. Si es traducido a térmicos prácticos, se busca que los que proponen actividades tienen que predecir cambios que puedan producirse en el medio ambiente, también deben proponer acciones correctivas que reduzcan o mitiguen en lo posible los posibles trastornos que podrían ocurrir. También es importante incluir un plan para restaurar (lo más cercana a la línea base) los medios físicos o biológicos que fueron golpeados. Cada país (en ciertos casos, las subdivisiones de algunas entidades como el estado, provincias, comunidades, o departamentos) tienen su propia legislación medioambiental.

- En la minería actual, los datos deben ser recopilados tan pronto que se inicie la etapa de exploración.
- Cuando un depósito mineral es descubierto después de la exploración, se pasa a lasiguiente etapa del EIA
- En el EIA se tiene que tomar en cuenta 3 apartados: i) este apartado constituye que la investigación de línea base, debe ser establecida mediante una "auditoría" del "estado del medioambiente", previo al inicio de la actividad minera. ii) Corresponde a describir y analizar potenciales impactos ambientales que deriven del proyecto minero (predecir mediante análisis). iii) conformada por un plan de rehabilitación a implantarse y uso del terreno final.
- La EIA, debe estar finalizado previo al inicio de las labores mineras, debido a que este documento es fundamental iniciar el permiso y empezar a explotar el recurso mineral frente a autoridades pertinentes.

## <span id="page-18-1"></span>**2.7. Pasivo Ambiental**

El término pasivo ambiental minero (PAM), se refiere a un impacto ambiental negativo, generado por las actividades mineras. En Latinoamérica, el término se ha relacionado directamente con las faenas mineras abandonadas o paralizadas, aunque también se ha aplicado a impactos negativos de la operación minera en faenas operativas. Según algunasdefiniciones, el pasivo ambiental minero se origina cuando no se realiza un cierre legal de la faena minera, regulado y certificado por la autoridad que corresponda (Yupari, 2003), ni tampocouna remediación de los impactos negativos que su actividad generó, lo que se conoce como "abandono" (García, 2014).

Además, el pasivo ambiental ofrece un riesgo potencial y permanente para la salud pública, su entorno, a la propiedad. Su remediación podría llevarse a cabo si se ejecuta medidas correctivas que cumplan la normatividad vigente, viabilizando la mitigación, el control, o reducción de efectos negativos que podrían ocasionar la presencia de residuos tóxicos en formato líquido, sólido, o gas producto de la actividad minera (Rojas, 2021).

#### <span id="page-19-0"></span>**2.8. Legislación y normativa ecuatoriana**

Así la ley de minería en su Art. 27.- establece lo siguiente con respecto al cierre de minas: que se debe incluir la reparación ambiental de acuerdo con el plan de cierre debidamente aprobado por la autoridad ambiental competente, por lo que el estado potenciará la fabricación de minerales obtenidos de las operaciones mineras, promocionando la incorporación del valor agregado con la máxima eficiencia, respetando los límites de la naturaleza biofísica.

En todaslas fases de la actividad minera, está implícita la obligación de la reparación y remediación ambiental de conformidad a la Constitución de la República del Ecuador, la ley y sus reglamentos, por lo que se debe citar el siguiente artículo:

Art. 34.- El Estado Ecuatoriano, a través del Ministerio del Ambiente, exigirá a los titulares mineros, presenten una garantía de fiel cumplimiento, mediante una póliza de seguros o garantía bancaria, incondicional, irrevocable y de cobro inmediato a favor del Ministerio del Ambiente o la Autoridad Ambiental de Aplicación Responsable, la que deberá mantenerse vigente y actualizarse hasta el completo cierre de operaciones del área y por un año posterior a la finalización del período de vigencia de las concesiones.

Es por eso por lo que la garantía de fiel cumplimiento del plan de manejo ambiental podrá ser actualizada en base a la aprobación de la Actualización del Plan de Manejo Ambiental. Por lo cual si existen daños al medio ambiente esa responsabilidad recaerá sobre los titulares mineros que al amparo de sus concesiones se encuentren ejecutando actividades en la fase de exploración inicial.

El Art. 37.- nos habla sobre la emisión de las garantías, las garantías deberán ser emitidas por una institución aseguradora o financiera ecuatoriana que cuente con el respectivo respaldo financiero . Al menos se harán referencias para determinar el monto de pólizas para el cumplimiento del PMA o del plan de cierre. El valor es el 100% del PMA

Para lograr avanzar la importancia de esta tesis se debe citar también el Art. 85.- Cierre de Operaciones Mineras.- Lo cual nos dice que los titulares de concesiones mineras y plantas de beneficio, deben incluir en sus Estudios de Impacto Ambiental, la planificación del cierre de sus actividades, incorporada en el Plan de Manejo Ambiental y con su respectiva garantía; por lo que planificación debe comenzar en la etapa de prefactibilidad del proyecto y continuar durante toda la vida útil, hasta el cierre.

El plan de cierre de operaciones mineras será revisado y actualizado periódicamente en los Programas y Presupuestos Ambientales anuales y en las Auditorías Ambientales de Cumplimiento.

Asimismo, dentro del plazo de dos años previos a la finalización prevista del proyecto, para las actividades mineras de explotación, beneficio, fundición o refinación, el concesionario minero deberá presentar ante la Autoridad Ambiental Nacional, para su aprobación, el Plan de Cierre de Operaciones Definitivo que incluya la recuperación del sector y las garantías.

Art. 92.- Regalías a la Actividad Minera. - El Estado es el encargado de recibir el pago de regalías, las regalías pagadas por los concesionarios se establecerán con base a un porcentaje sobre la venta del mineral principal y de los minerales secundarios y serán pagadas semestralmente en los meses de marzo y septiembre de cada año.

Por lo que la comercialización de sustancias minerales metálicas explotadas por parte de los concesionarios mineros, se sujetará a un abono del 2% del valor total de cada transacción por concepto de regalías. Se exceptúa del abono las concesiones mineras por las que se suscriban contratos de explotación en los que se pacte el pago de regalías anticipadas.

Art. 93.- Regalías a la explotación de minerales. El concesionario minero deberá pagar una regalía equivalente a un porcentajesobre la venta del mineral principal y los minerales secundarios, no menor al 5% sobre las ventas y, para el caso del oro, cobre y plata, no mayor al 8%, adicional al pago correspondiente del impuesto a la renta; del porcentaje de utilidades atribuidas al Estado conforme esta ley; del impuesto sobre los ingresos extraordinarios; y, del impuesto al valor agregado determinado en la normativa tributaria vigente.

Art. 126.- Daños ecológicos y pasivos ambientales.- Los promotores y ex-promotores del proyecto que hubieren producido daños al sistema ecológico, alteraciones al ambiente o pasivos ambientales serán responsables de la rehabilitación, compensación y reparación de los daños causados por efecto de sus actividades mineras realizadas antes y después del cierre de operaciones de la concesión, respectivamente, sin perjuicio de las responsabilidades administrativas, civiles y/o penales a las que hubiere lugar. Las acciones legales por los daños ambientales producidos en el desarrollo de un proyecto minero son imprescriptibles.

Art. 127.- Monitoreo de actividades de cierre. - Es necesario prever en la planificación del cierre un periodo adecuado de monitoreo. El monitoreo deberá ser diseñado para demostrar que se cumplen los criterios y condiciones de cumplimiento propuestos y que el sitio es seguro, estable y ha alcanzado los objetivos de cierre planificados. Tales condiciones deben ser

demostradas durante un periodo de 5 años tras el cese de la explotación minera y cierre de la mina o en el tiempo que el Ministerio del Ambiente prevea de acuerdo a la naturaleza del proyecto. Se deberá presentar de forma semestral a la Autoridad Ambiental para su aprobación, un informe de avance y efectividad de las medidas ambientales implementadas para el cierre de mina.

Art. 129.- Garantía financiera. - La garantía financiera de cierre será parte de la garantía de fiel cumplimiento del plan de manejo ambiental.

#### <span id="page-20-0"></span>**2.9. Flujo de Caja**

Es la sistematización de la información sobre la inversión inicial, inversiones durante la etapa de operación, los ingresos y egresos operacionales y de producción, y el valor de rescate del proyecto. En efecto, el flujo de caja del proyecto no es otra cosa que el registro de los desembolsos en efectivo que se presentan antes de la puesta en marcha, y de los ingresos y egresos durante su operación (Cinco, 2016).

Para la construcción del flujo de caja se tienen en cuenta los ingresos y egresos reales de efectivo

y no los contables, por lo que el procedimiento se asimila más a la contabilidad de cada que a la contabilidad de causación. No obstante, lo anterior, en el flujo de caja del proyecto deben aparecer egresos que no representan salidas reales de efectivo, cuentos como la depreciación y la amortización, que disminuyen el valor de los impuestos por pagar y se constituyendo un beneficio tributario para el proyecto (Cinco, 2016).

La información básica para construir el flujo de caja del proyecto proviene de los estudios de mercado, estudio técnico, administrativo y financiero, teniendo en cuenta una información adicional relacionado con los efectos tributarios de la depreciación y amortización, y con el efecto del valor de rescate (Cinco, 2016).

El valor de la opción de abrir y cerrar una mina (pero no abandonar) en respuesta a cambios en el precio del mineral, depende de los costos de producción, precios actuales y la volatilidad de esos precios. Si se detienen las operaciones cuando los precios caen considerablemente por debajo de los costos, el proyecto evitará las grandes pérdidas que ocurren durante los periodos de precios bajos. El valor de cada opción, los dólares ahorrados o perdidos durante los periodos de precios bajos, se calcula fácilmente considerando los últimos años de operaciones ya existentes (Miguel, 2020).

Para ser consistentes con la definición de flujo de caja (nivel económico), la tasa de descuento apropiada debería reflejar el costo de oportunidad y el riesgo para todos los suministradores de capital, ponderado por su participación relativa en el capital total del proyecto (Alfaro, 2007).

#### <span id="page-21-0"></span>**2.9.1. Valor Presente Neto**

El Valor Actual Neto de un proyecto es el valor actual de los flujos de efectivo netos de una propuesta, entendiéndose por flujos de efectivo netos la diferencia entre los ingresos y los egresos periódicos. Para actualizar esos flujos netos se utiliza una tasa de descuento denominada tasa de expectativa o alternativa/oportunidad, que es una medida de la rentabilidad mínima exigida por el proyecto que permite recuperar la inversión, cubrir los costos y obtener beneficios (Mete, 2014). Para su cálculo se utiliza la siguiente ecuación:

<span id="page-21-1"></span>*Ecuación 1. Valor Presente Neto*

$$
VAN = \left[\sum_{t=1}^{n} FE(t) * (1 + i) \wedge (0 - t)\right] + I(0)(1)
$$

**Fuente:** Mete, 2014

Donde:

- − VAN: Valor Actual Neto
- − FE (t): flujo de efectivo neto del período t
- − i: tasa de expectativa o alternativa/oportunidad n: número de períodos de vida útil del proyecto
- − I (0): inversión inicial (neta de ingresos y otros egresos).

## <span id="page-22-0"></span>**2.10. Costos de Cierre**

Las empresas deben incluir dentro del plan mencionado un conjunto de actividades de cierre, considerando cada instalación de la faena minera y velando porque estas puedan cubrir los riesgos para las personas y el medio ambiente en general.

Los costos de cierre de una empresa minera estarán determinados, entonces, por la valoración de este conjunto de actividades del Plan de Cierre, que incluyen el desmantelamiento y retiro de estructuras y maquinarias, así como la rehabilitación de los sitios, siempre dentro del contexto de los riesgos.

Cada empresa minera debe ser considerada desde una perspectiva o caso particular e individual, que posee características propias y diferentes a las demás, por lo que cada Plan de Cierre deberá ser analizado caso a caso, según sean los aspectos más relevantes de dicha faena y de su entorno.

Es por ello que se debe tener en consideración los siguientes aspectos:

- − Características propias de la empresa minera y sus instalaciones.
- − Ubicación geográfica.
- − Cercanía a centros poblados.
- − Atributos relevantes del entorno.
- − Riesgos sísmicos (propios del país)

Los costos que están presentes en un plan de cierre de empresas mineras deben diferenciar el tipo de faenas, la cual distingue las faenas de mina a rajo abierto, subterráneas y depósitos estériles.

A la valoración de medidas de cierre deben incorporarse los costos indirectos, los cuales hacen relación a los recursos necesarios relativos a campamento, mantenimiento, relación, comunidad, entre otros. También se deben considerar costos de medidas de monitorio y control y posibles contingencias (Peña & Mateluna, 2017).

## <span id="page-22-1"></span>**2.11. Posibles tecnologías a considerar:**

#### • **Biorremediación:**

El término biorremediación se utiliza para describir una variedad de sistemas que utilizan organismos vivos (plantas, hongos, bacterias, etc.) para degradar, transformar o remover compuestos orgánicos tóxicos a productos metabólicos inocuos o menos tóxicos. Esta estrategia biológica depende de las actividades catabólicas de los organismos, y por consiguiente de su capacidad para utilizar los contaminantes como fuente de alimento y energía (Van Deuren, 1997).

Las rutas de biodegradación de los contaminantes orgánicos varían en función de la estructura

química del compuesto y de las especies microbianas degradadoras. El proceso incluye reacciones de oxido-reducción, procesos de sorción e intercambio iónico, e incluso reacciones de acomplejamiento y quelación que resultan en la inmovilización de metales (Eweis,1998).

La biorremediación puede emplear organismos propios del sitio contaminado (autóctonos) o de otros sitios (exógenos), puede realizarse in situ o ex situ, en condiciones aerobias (en presencia de oxígeno) o anaerobias (sin oxígeno). Aunque no todos los compuestos orgánicos son susceptibles a la biodegradación, los procesos de biorremediación se han usado con éxito para tratar suelos, lodos y sedimentos contaminados con hidrocarburos del petróleo (HTP), solventes (benceno y tolueno), explosivos (TNT), clorofenoles (PCP), pesticidas (2,4- D), conservadores de madera (creosota) e hidrocarburos aromáticos policíclicos (HAP) (Van Deuren, 1997, Semple, 2001).

En suelos, la biorremediación consiste en la descontaminación por medio de los microorganismos, ya que, debido a la capacidad degradadora que tengan, se van a llevar a cabo distintos procesos. Los microorganismos emplean los compuestos contaminantes como sustrato o alimento, con el fin de transformarlo en productos inocuos (Silva, 2019).

Una de las alternativas para desarrollar procesos de biorremediación no convencionales es el uso de humedales construidos o artificiales -hidrocarbono-, que son empleados para el desarrollo de tratamientos de aguas superficiales, residuos de aguas municipales, aguas residuales domésticas, efluentes de refinería, drenaje de minas o lixiviados de vertedero (Silva, 2019).

La biorremediación ha demostrado ser complemento costeable y benéfico para ser usado en combinación con métodos químicos y físicos tradicionales como el composteo, la incineración y la extracción con solventes, en el tratamiento de desechos y en la descomposición del medio ambiente (Silva, 2019). Los costos típicos se encuentran entre 130 y 260 USD/m<sup>3</sup> (Sarolina, 2011).

#### ➢ **Pasos en un proceso de biorremediación**

Para desarrollar un proceso de biorremediación, antes se deben realizar algunos pasos como (Figura 4):

- ✓ Identificar el contaminante por tratar, tipo de suelo, es decir, características físicas y químicas, estudio geotécnico e hidrogeológico.
- ✓ Montaje de ensayos escala de laboratorio.
- ✓ Montaje de pruebas de laboratorio.
- $\checkmark$  Implementación de la tecnología de biorremediación elegida.

Se deben realizar pruebas microbiológicas con el fin de cuantificar la población de microorganismos presentes y así determinar la proporción con respecto a la cantidad de microbiota heterótrofa endémica del suelo por tratar. Por otro lado, es necesario identificar si los microorganismos presentes son metabólicamente activos o podrían llegar a serlo en escenarios de bioestimulación. Luego de que hayan sido caracterizados el suelo, el contaminante y los microorganismos, es pertinente realizar ensayos de biodegradabilidad. En caso de que el contaminante sea biodegradable, se ha de realizar la evaluación de los factores físicos, químicos y bilógicos que afectan la degradación por medio de microcosmos.

<span id="page-24-1"></span>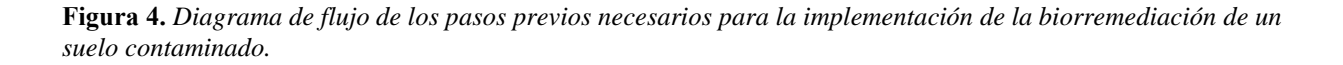

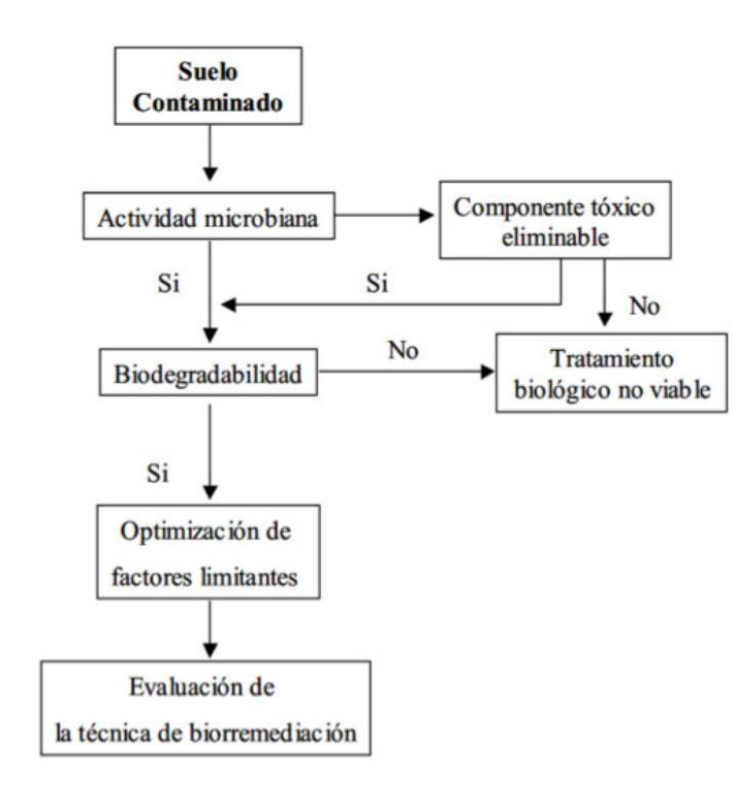

**Fuente:** (Silva, 2019)

#### <span id="page-24-0"></span>• **Tratamiento de aguas ácida:**

El tratamiento de las aguas residuales consiste en poner en marcha procesos físicos, químicos o biológicos para poder eliminar los contaminantes físicos, biológicos o químicos de las aguas residuales, con el fin de producir efluentes no dañinos, que se puedan reutilizar; también se produce un residuo biosólido o fango que luego también se reutiliza. Al tratamiento de las aguas residuales también se le conoce como depuración de aguas residuales. No existe un único procedimiento, para la depuración de las aguas residuales de la actividad minera, por la amplia diversificación en la composición de las aguas residuales de esta actividad. Los tratamientos de aguas ácidas son más eficientes, de menor costo y de mayor control ambiental entrando en el rango de costos entre 70-  $100$  USD/ $m<sup>3</sup>$ .

#### ➢ **Métodos del proceso de tratamiento de aguas residuales**

Existen distintos métodos para el tratamiento de aguas residuales. Entre estos están:

- ✓ **Métodos físicos:** consisten en la separación física de sólidos grandes. Los métodos físicos dependen de las propiedades físicas de los contaminantes como su peso específico, tamaño de las partículas, viscosidad, etc. Entre los métodos usados están la sedimentación, filtración, regulación, flotación, etc.
- ✓ **Métodos químicos:** dependen de las propiedades químicas de los contaminantes o de los reactivos incorporados. Entre los métodos usados están la precipitación, coagulación, procesos electroquímicos, intercambio iónico, desinfección, oxidación, neutralización, etc.
- ✓ **Métodos biológicos:** se usan reacciones bioquímicas para eliminar contaminantes coloidales o solubles. Estos procesos pueden ser aeróbicos o anaeróbicos como lagunas aireadas, lodos activados, biodiscos, zanjas de oxidación, filtro percolador.

La solución al problema de las aguas residuales tiene los siguientes enfoques:

- $\checkmark$  Evitar la formación de aguas residuales
- ✓ Disminuir la producción de aguas residuales: Un caso concreto se da en las cunetas de coronación y de escorrentías que se construyen para proteger las desmonteras, las laderas y los taludes que conforman el relieve topográfico, y para captar las aguas de escorrentía en las épocas de lluvia y dirigirlas a los canales de escorrentía, construidos aguas abajo de las desmonteras.
- $\checkmark$  Tratar las aguas residuales producidas para eliminar o disminuir sus concentraciones.

Los problemas asociados a las aguas residuales que requieren tratamiento son:

- ✓ Concentraciones de sólidos suspendidos por encima de la norma pH por debajo o por encima de las normas.
- ✓ Altas concentraciones de metales disueltos tales como plomo, cobre, zinc, hierro, manganeso. arsénico, mercurio, selenio, níquel, cadmio y otros
- $\checkmark$  Reactivos químicos del proceso como cianuro, cromo y otros

Las tecnologías disponibles para el tratamiento de aguas residuales minero-metalúrgicas se basan en eliminar los contaminantes, de acuerdo al estado en que se encuentran los contaminantes en las aguas residuales. Los contaminantes pueden estar como: sólidos suspendidos, como coloides o como sólidos disueltos. Muchas de las tecnologías conocidas no son exclusivas, sino que se combinan para obtener un mejor tratamiento; es así que, para eliminar los sólidos disueltos y los coloides, se les trata para precipitarlos como sólidos suspendidos y luego se aplica tecnologías de eliminación de sólidos suspendidos.

Para escoger un determinado proceso para tratar las aguas residuales, se debe tener en cuenta lo siguiente:

- El volumen de las aguas residuales
- La concentración de los elementos contaminantes
- La calidad del efluente deseado
- La disponibilidad de las técnicas de tratamiento y los costos asociados a dichas técnicas

Afín de contar con una visión amplia de estos procesos, a continuación, se hace una descripción de los procedimientos disponibles para el tratamiento de aguas residuales, desde los más empleados hasta algunos que están en etapa de experimentación, Para el caso del tratamiento de las aguas residuales de la industria minero-metalúrgica se cuenta con los siguientes procesos:

## ➢ **Separación sólida – líquido**

## ✓ **Sedimentación o decantación:**

La sedimentación o decantación es la eliminación de los sólidos suspendidos en un líquido, por asentamiento gravitacional, depositándose los sólidos en el fondo del recipiente. Para que se efectúe la sedimentación, la velocidad del agua debe ser igual a un valor tal que los sólidos se asienten por gravedad, si el tiempo de retención es lo suficientemente grande en el depósito de sedimentación.

La velocidad de asentamiento de las partículas está determinada por: su tamaño, su forma y su densidad, además de la naturaleza del líquido en el cual se encuentran las partículas (Puga, 2012).

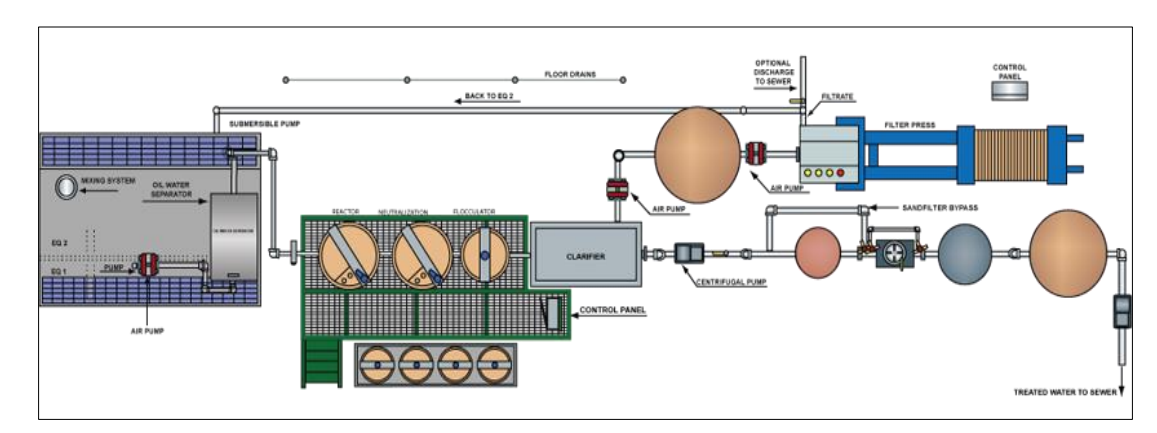

<span id="page-26-0"></span>**Figura 5.** *Proceso por Sedimentación.* 

**Fuente:** (Puga, 2012)

## ✓ **Coagulación/floculación:**

Los procesos de coagulación y de floculación se emplean para extraer los sólidos que se encuentran suspendidos en el líquido. En este caso se trata de partículas muy pequeñas que no se asientan por la gravedad y que tienen cargas eléctricas del mismo signo, que las mantienen repelidas eléctricamente y que se denominan coloides (Puga, 2012).

Coloides: materia de tamaño de partículas muy finas, por lo general por debajo de 10 micras (0.01 cm de diámetro). Los coloides están dotados de carga eléctrica del mismo signo, que los mantiene separados. La magnitud de la carga de los coloides se mide en milivoltios y se expresa como potencial zeta. La medida del potencial zeta se usa con éxito para controlar la dosis de coagulantes en las plantas de tratamiento de aguas (Puga, 2012).

La coagulación es el proceso de desestabilización (neutralización) de las cargas de los coloides y se logra al neutralizar las cargas eléctricas que las mantienen repelidas (separadas). Esto se logra añadiendo coagulantes químicos y aplicando energía de mezclado por corto tiempo (menos de un minuto), para destruir la estabilidad del sistema coloidal y promover la colisión (choque) de las partículas entre sí, para que se aglomeren formando pequeños flóculos (Puga, 2012).

**Floculación**: Es la etapa de formación de flóculos de mayor tamaño, capaces de asentarse, a partir de los flóculos iniciales de menor tamaño. Esto se logra añadiendo productos químicos denominados floculantes y que tienen como finalidad reunir a las partículas floculadas en una red, formando puentes de una superficie a otra y enlazando las partículas floculadas en aglomerados. Estos aglomerados tienen el peso y el tamaño suficiente para ser separados por asentamiento en sedimentadores. La floculación es favorecida por un mezclado lento; un mezclado demasiado intenso rompe los flóculos, los cuales después de romperse raramente se pueden llegar a juntar nuevamente (Puga, 2012).

<span id="page-27-0"></span>**Figura 6.** *Proceso por coagulación.* 

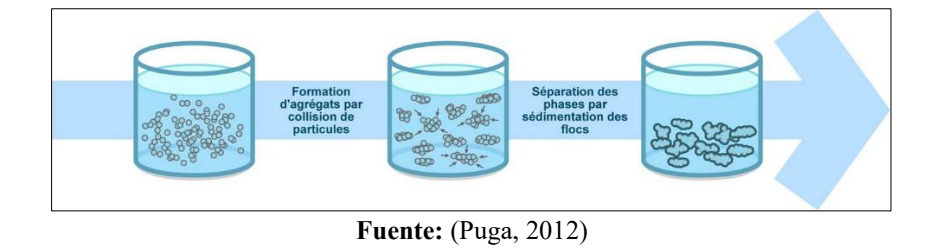

#### ✓ **Espesamiento:**

El espesamiento es un método de separación sólido/líquido empleado para incrementar el contenido de sólidos en un lodo, antes del desecamiento o disposición final. Por lo común el espesamiento es una etapa posterior a la sedimentación. El espesamiento se puede conseguir por dos métodos:

**Espesamiento por gravedad:** es efectivo cuando la gravedad específica de los sólidos es mayor que la de los líquidos. Este tipo de espesamiento se lleva a cabo en tanques con rastrillos mecánicos, con descarga de lodos por la parte inferior. Los floculantes (por lo general polielectrolitos) ayudan al espesamiento por gravedad, ya que forman flóculos más pesados que se asientan rápidamente y forman lodos densos (Puga, 2012).

**Espesamiento por flotación:** es efectivo cuando la gravedad específica de los lodos que se desean espesar es cercana o menor a la del líquido, del cual deben ser separados. La flotación utiliza aire en forma de burbujas, para aumentar la flotabilidad de las partículas sólidas, haciendo que se eleven a la superficie y se concentren. También se usan productos químicos como auxiliares de la flotación, tales como cloruro férrico, cal y polielectrolitos. Un espesador por flotación ocupa por lo común, un tercio o menos del espacio que requiere un espesador por gravedad (Puga, 2012).

<span id="page-28-1"></span>**Figura 7.** *Proceso por espesamiento* 

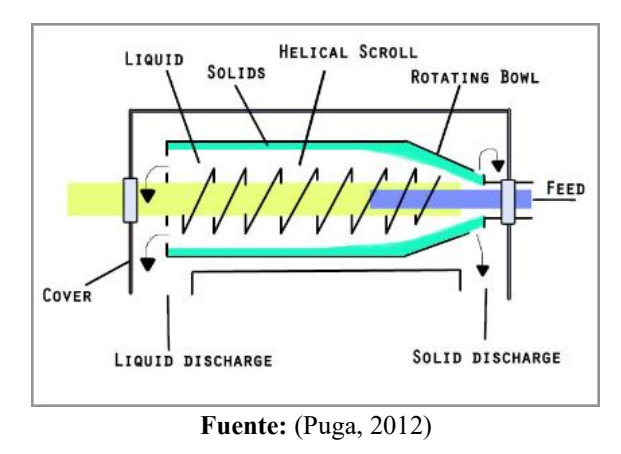

#### ✓ **Filtración:**

La filtración consiste en la remoción de partículas suspendidas y coloides presentes en una suspensión acuosa, al pasar a través de un medio poroso. Se usa cuando se quiere obtener un efluente con baja cantidad de sólidos suspendidos o baja turbidez, que no se pueden conseguir con sólo la sedimentación (Puga, 2012).

<span id="page-28-2"></span>**Figura 8.** *Proceso por Filtración.* 

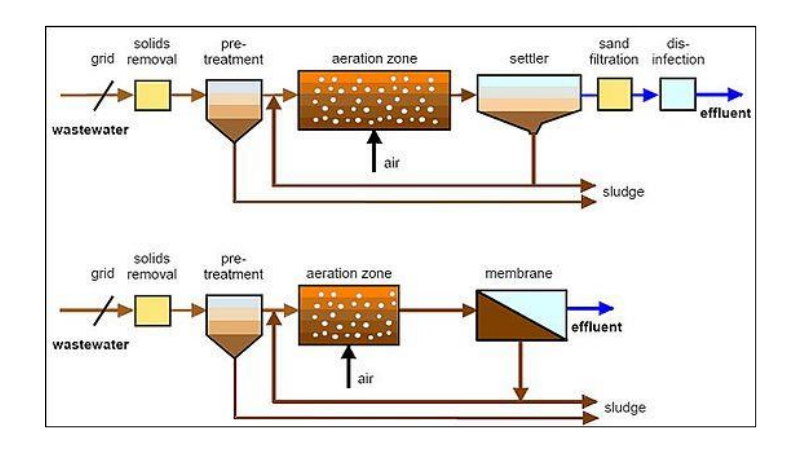

**Fuente:** (Puga, 2012)

#### <span id="page-28-0"></span>• **Humedales anaerobios o balsas orgánicas.**

En este tipo de humedal el agua de mina fluye por gravedad y el incremento del pH hasta niveles cercanos al neutro se debe a la alcalinidad de los bicarbonatos que se generan en el sistema a partir de la reducción anaerobia del sulfato y la disolución de la caliza (CaCO3), para evitar quese

produzcan procesos aerobios que desencadenen la generación de acidez metálica a través de la hidrólisis de algunos metales se recurre al pretratamiento del agua ácida con caliza en condiciones atmosféricas (Choque, 2020).

Para favorecer las condiciones anóxicas que se requieren para su correcto funcionamiento, la altura de la lámina de agua ha de superar los 30 cm. Esta lámina cubre un substrato permeable de un espesor de 30-60 cm formado mayoritariamente por material orgánico (70-90% de estiércol, compost, turba, heno, aserrín, etc.), que está entremezclado o bien dispuesto sobre una capa de caliza. La finalidad del substrato orgánico es eliminar el oxígeno disuelto, reducir el Fe3+ a Fe2+, y generar alcalinidad mediante procesos químicos o con intervención de microorganismos. Sobre el conjunto de este substrato se desarrolla la vegetación emergente característica de los humedales, la cual ayuda a estabilizar el substrato además de aportar materia orgánica adicional (Choque, 2020).

<span id="page-29-0"></span>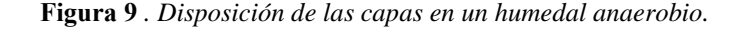

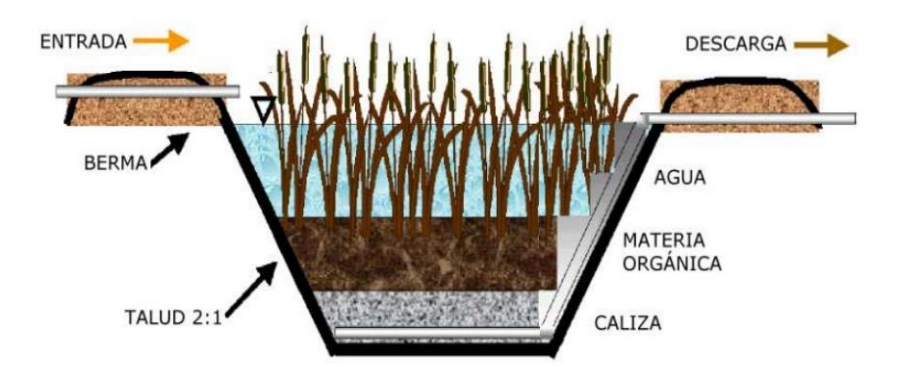

**Fuente:** (Aduvire, 2006)

Los elementos principales de un humedal anaerobio son:

- ✓ Vegetación emergente de alta productividad para reponer la materia orgánica consumida. Las plantas en el humedal ayudan a precipitar y filtrar elementos en suspensión, transfieren oxígeno a través de sus raíces a la zona anaerobia del substrato (rizósfera) para oxidar metales tóxicos como el Pb que precipitan dentro del substrato y evitar su adsorción por las plantas, facilitar reacciones microbianas que incluyen oxigenación y nitrificación/denitrificación indispensables para la vida de las plantas
- $\checkmark$  Sustrato rico en materia orgánica descompuesta (compost, turba, estiércol, mulch, otros) para iniciar y mantener los procesos de reducción del sulfato y eliminar el oxígeno disuelto en el agua. Además, la materia orgánica es una importante fuente de energía para el metabolismo microbiano.
- $\checkmark$  Altura de agua y régimen de caudales necesarios para mantener las condiciones anaerobias y facilitar el hábitat de las bacterias sulfato-reductoras
- $\checkmark$  Disponer de un substrato en el lecho de humedal que aporte alcalinidad al medio (caliza machacada) y ayude a neutralizar el pH (Aduvire, 2006).

#### <span id="page-30-0"></span>• **Electro remediación:**

Es una tecnología para restaurar suelos contaminados que se basa en la generación de un campo eléctrico a partir de imponer corriente directa. Para la aplicación de una diferencia de potencial, o una corriente directa, se requiere el empleo de electrodos (ánodo y cátodo), los cuales son colocados en pozos excavados en el suelo, usualmente estos se humectan con un electrolito para mejorar las condiciones de conducción del campo eléctrico. La acción del electrolito permite transportar el contaminante hacia los pozos en donde será extraído. Al contrario del arrastre de fluidos, esta técnica permite establecer una migración dirigida, la cual evita la dispersión del contaminante fuera de la zona de tratamiento (Perez, Teutli, & Ramirez, 2006).

## ✓ **Mecanismos de remoción**

<span id="page-30-1"></span>Los mecanismos principales por los cuales el campo eléctrico conduce los contaminantes hacia los electrodos son: electromigración, electroósmosis y electroforesis. Siendo los dos primeros los que ejercen la mayor influencia en el transporte del contaminante. A continuación, se describe cada uno.

− **Electromigración.** Es un fenómeno en el cual los iones en solución y los coloides que tienen carga eléctrica se mueven a través del campo eléctrico con una velocidad que es proporcional al producto de la fuerza del campo eléctrico y la movilidad del ión o partícula. Se muestra un esquema del proceso en la figura 10.

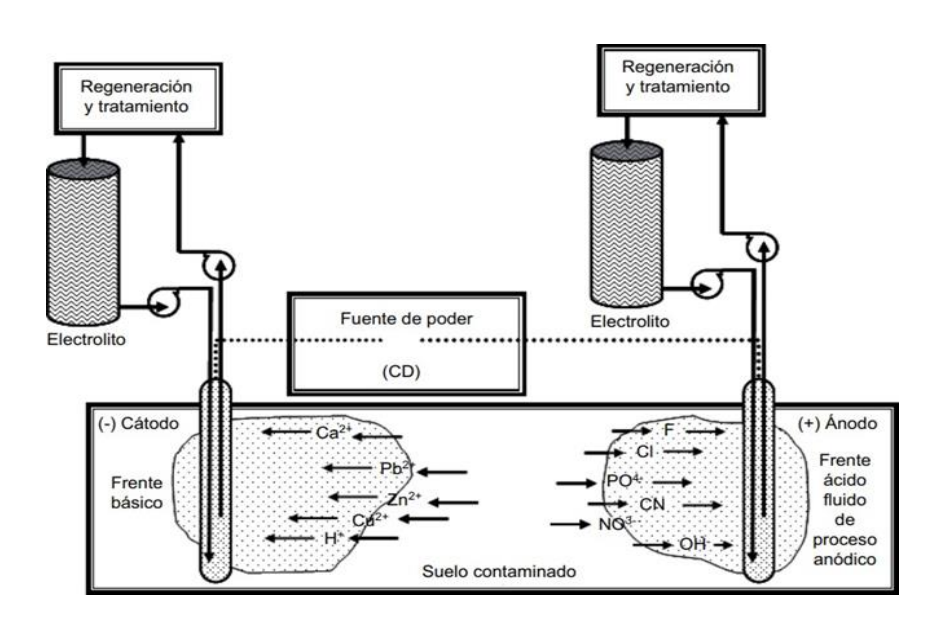

<span id="page-30-2"></span>**Figura 10.** *Proceso de Electrorremediación*

**Fuente: (**Perez, Teutli, & Ramirez, 2006)

− **Electroósmosis.** Es un fenómeno de transporte en el cual el líquido saturante junto con las sustancias que se suspenden en él (coloides con y sin carga eléctrica), fluyen hacia uno de los electrodos (normalmente hacia el cátodo) se muestra un esquema en la figura11. La tasa de este flujo es proporcional al producto de la fuerza del campo eléctrico aplicado y al potencial de la interfase sólido-líquido. El valor del potencial es función de las propiedades del suelo, así como de la fuerza iónica y el pH del electrolito (Yeung 1990). Por ejemplo, con un gradiente de potencial eléctricode 100 V m-1 , los valores típicos de potencial están entre -10 y -100 mV, lo cual causa que el agua fluya hacia el cátodo a una velocidad que puede alcanzar 10 cm⋅día-1 ; bajo estas condiciones algunas pruebas de laboratorio han demostrado una eficiente remoción de compuestos orgánicos insolubles, los cuales tienen cargas iónicas parciales, por lo quelas cargas iónicas totales resultan ser muy débiles y no lograrían moverse solo por electromigración (Martínez 2001).

#### <span id="page-31-1"></span>**Figura 11***. Esquema básico del fenómeno de electroósmosis*

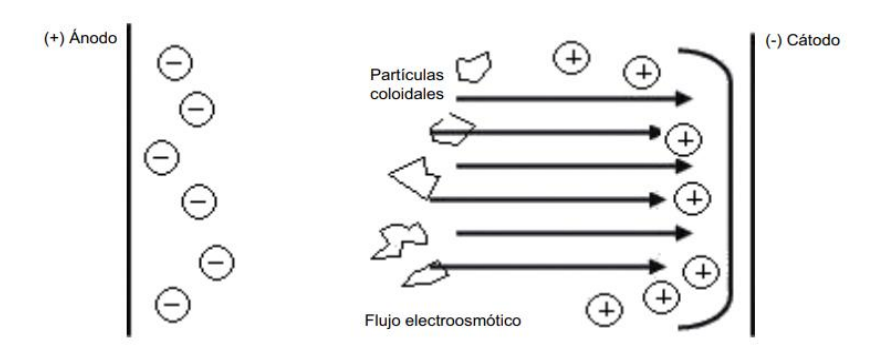

**Fuente: (**Perez, Teutli, & Ramirez, 2006).

− **Electroforesis.** Este mecanismo se observa cuando hay partículas o coloides con carga eléctrica, de forma que los contaminantes ligados a este material particulado pueden ser transportados por el campo eléctrico. En principio se espera que la aplicación de la electrorremediación en un sitio contaminado con metales sea sencilla debido al rápido transporte por electromigración y a que no es afectada por las variaciones de potencial. En suelos contaminados con metales, la electromigración tiene un mayor impacto que la electroósmosis, para que un metal sea transportado por el fenómeno de electromigración debe de estar en solución y tener una carga eléctrica, la cual no debe de cambiar mientras migra hacia uno de los electrodos **(**Perez, Teutli, & Ramirez, 2006).

#### <span id="page-31-0"></span>**2.12. Simulación Montecarlo**

Las simulaciones tienen el objetivo de duplicar características y comportamientos propios de un sistema real, es decir, imita el comportamiento de un sistema a través de la manipulación de un modelo que representa la realidad. La simulación Monte Carlo (SMC) no es ajena al anterior objetivo, y tiene una característica primordial: permite simular el comportamiento de las variables que inciden en el problema a analizar, cuando se tiene incertidumbre sobre el comportamientoque éstas van a tener y su efecto sobre la variable dependiente, esto a través de una técnica debase científica que brinde mayor soporte a las proyecciones futuras.

La simulación Monte Carlo es una técnica cuantitativa que permite el desarrollo de un modelo lógico-matemático del que se obtienen la imitación de un proceso del sistema a través del tiempo. Por lo tanto, la simulación involucra la generación de una historia artificial del sistema y la observación de esta historia mediante la manipulación experimental; además, ayuda a inferir las características operacionales de tal sistema. El término SMC proviene por su similitud al muestro aleatorio en los juegos de ruleta en los casinos de Monte Carlo. La SMC reproduce los valores de una variable a partir de su comportamiento, basado en la selección de números aleatorios para las variables independientes que le afectan, considerando sus distribuciones de probabilidad.

Para poder aplicar la SMC, es necesario contar con suficiente información histórica, que permita establecer cómo se comportan las variables y cómo éstas afectan o son afectadas por otras variables. Los modelos de SMC suelen enfocarse en operaciones detalladas en un sistema, ya sean físicas o financieras. En este sistema se estudia la manera cómo funciona a través del tiempo y se incluyen los efectos de los resultados de un periodo sobre el siguiente.

El proceso de simulación permite construir las distribuciones de probabilidad para todo tipo de indicador financiero, lo que hace posible realizar un análisis bajo riesgo de cualquier aspecto de la empresa, esto es, que sería posible trasladar el análisis financiero tradicional realizado en términos determinísticos a un ambiente de incertidumbre (Salazar & Alzate, 2018).

El concepto básico de este método parte de la probabilidad, debido a que plantea conocer la probabilidad de ocurrencia de un evento, que se obtiene realizando el experimento un número suficiente de veces y determinando la variable aleatoria dependiente como una 29. Evaluación del riesgo en la industria química función de densidad de los resultados obtenidos en los "experimentos" realizados. La simulación de Monte Carlo proporciona, con la creación de un modelo, la respuesta de posibles resultados mediante la sustitución de un rango de valores (representados por una distribución de probabilidad) para cualquier factor con incertidumbre. Luego calcula los resultados una y otra vez, cada vez usando un grupo diferente de valores aleatorios de las funciones de probabilidad. Para completar una simulación de Monte Carlo puede ser necesario realizar miles o decenas de miles de recálculos, dependiendo de la cantidad de incertidumbre y de los rangos especificados (González, 2015).

#### ➢ **La simulación de Monte Carlo en el análisis de riesgo**

Como se ha mencionado, la simulación de Monte Carlo es una herramienta utilizada en muchos ámbitos. Dentro del ámbito del análisis de riesgo, propusieron un algoritmo basado en la simulación de Monte Carlo para investigar los efectos de la incertidumbre en este ámbito (González, 2015).

Es por esto, que usando esta herramienta se puede introducir estudios aplicados en la ingeniería para proporcionar un diseño, programación y el control de los sistemas industriales, además de ofrecer la resolución de los problemas clásicos de optimización como es el caso de esta tesis.

#### <span id="page-33-0"></span>**2.13. Modelo de Markowitz**

Markowitz desarrolla su modelo sobre la base del comportamiento racional del inversor. Es decir, el inversor desea la rentabilidad y rechaza el riesgo. Por lo tanto, para él una cartera será eficiente si proporciona la máxima rentabilidad posible para un riesgo dado, o de forma equivalente, si presenta el menor riesgo posible para un nivel determinado de rentabilidad. El conjunto de carteras eficientes puede calcularse resolviendo el siguiente programa cuadrático paramétrico:

<span id="page-33-1"></span>**Ecuación 2***. Modelo de Markowitz*

Min 
$$
\sigma^2(R_p) = \sum_{i=1}^n \sum_{j=1}^n x_i \cdot x_j \sigma_{ij}
$$
  
\nsujeto *a*:  
\n
$$
E(R_p) = \sum_{i=1}^n x_i \cdot E(R_i) = V^*
$$
\n
$$
\sum_{i=1}^n x_i = 1
$$
\n
$$
x_i \ge 0 \quad (i = 1, ..., n)
$$

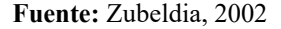

Donde:

 $x_i$ = es la proporción del presupuesto del inversor destinado al activo financiero *i* es incógnita del programa.

 $\sigma^2(R_p)$  = donde p es la varianza de la cartera,  $\sigma_{ij}$  es la covarianza entre los rendimientos de los valores i y j.

 $E(R_p)$  = es la rentabilidad o rendimiento esperado de la cartera p, de tal forma que al variar el parámetro V\* obtendremos en cada caso, al resolver el programa.

 $x_i$  = que minimizan el riesgo de la cartera, así como su valor correspondiente.

 $[E(R_p), \sigma^2(R_p)] =$  El conjunto de pares o combinaciones rentabilidad-riesgo de todas las carteras eficientes es denominado «frontera eficiente». Una vez conocida ésta, el inversor, de acuerdo con sus preferencias, elegirá su cartera óptima (Zubeldia, 2002)

## **CAPITULO III**

En el presente capitulo, se explica la metodología abordada en el proyecto, la elaboración del plan de producción con su posterior valoración del flujo de caja se basa en función de proyectos similares.

## **3. Metodología**

<span id="page-34-0"></span>Para la elaboración de este trabajo de la valorización de planes de cierre y remediación del depósito se analizaron diferentes parámetros que intervienen, que nos permitirán conocer las ventajas y desventajas que esta genere.

La evaluación económica del cierre de minas

- Incorpora los costos de cierre en la evaluación de proyectos mineros
- Considera las medidas de rentabilidad
- Incorpora la incertidumbre tecnológica de innovaciones futuras
- Impacto del cierre en el valor presente de la empresa minera, y eventualmente el impacto en la planificación financiera.

Para una evaluación de cierre de mina debe incluir:

- **Ventas Anuales:** Corresponde a los ingresos netos mensuales durante todo el año antes de totalizarlos a fin de año.
- **CAPEX:** Se trata del gasto que una empresa realiza en bienes de equipo y que resulta en beneficios que garantizan y miden su crecimiento.
- **OPEX:** Se refiere al "Gasto Operativo". Por lo tanto, se relaciona al costo relacionado con las operaciones y servicios.
- **Aspectos tributarios:** Se refiere al vínculo que se establece por [ley e](https://definicion.de/ley)ntre el acreedor (el Estado) y el deudor tributario (las personas físicas o jurídicas) y cuyo objetivo es el **c**umplimiento de la prestación tributaria**.**
- **Costos de cierre:** Se refiere al pago de la reparación ambiental según el plan de cierre aprobado por la autoridad.
- **Garantía financiera:** Se refiere a un respaldo de que un acuerdo (un contrato, unas condiciones…) se va a cumplir.
- **Provisiones para gastos de cierre:** Corresponde a las partidas por las que las empresas contabilizan un gasto al dotar la provisión, contra una cuenta de pasivo.
- **Legislación ambiental:** Corresponde al conjunto de políticas, planes, programas, normas y acciones destinadas a prevenir y controlar el deterioro del medio ambiente.

Para elaborar la evaluación un plan de cierre de mina se debe:

- Identificar los costos, gastos e ingresos vinculados al cierre de mina que sería la salida real del dinero.
- Identificar cuando se efectuara el ingreso o gasto.

• Determinar el horizonte del cierre incluyendo el mantenimiento y monitoreo del postcierre.

#### <span id="page-35-0"></span>**3.1. Plan de Producción**

Para llevar a cabo el plan de producción se genera el programa mensual simplificándolo en anual, cuya función objetivo es maximizar el beneficio generado por la producción de la mina, Entonces para un plan de producción es necesario contar con información técnica como: características geológicas, reservas mineras económicas, leyes de mineral, costos de producción y recursos para la producción.

La capacidad productiva es de 3500 Tpd, como se muestra en la tabla 1, se considera un 15% en la producción diaria adicional al tonelaje de movimiento como residuo, para la ley soluble se estima un 10% menos a la ley promedio de cada mes.

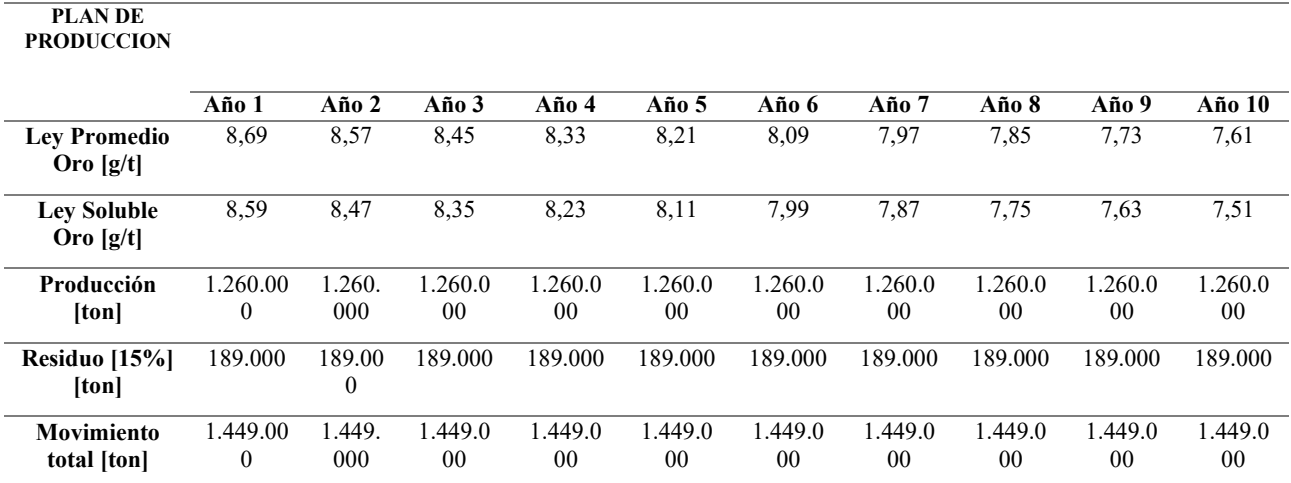

<span id="page-35-1"></span>*Tabla 1. Plan de producción anual*

#### **Fuente:** Elaboración Propia

En el proceso de planta se detalla los 5 primeros años que se muestra en la tabla 2, cuenta con 4 procesos por lo que en el proceso 1 se considera dos etapas primarias y secundarias, los cuales son destinados a proceso de trituración, para alcanzar un tamaño óptimo para el proceso de lixiviación, teniendo pérdidas despreciables.

El proceso continúa con cianuración para extraer el oro teniendo una recuperación de 80,60% seguido de un proceso de lixiviación con carbono generando una recuperación del 80.9%, continuando con una flotación iónica la cual da una recuperación del 84%.

<span id="page-36-1"></span>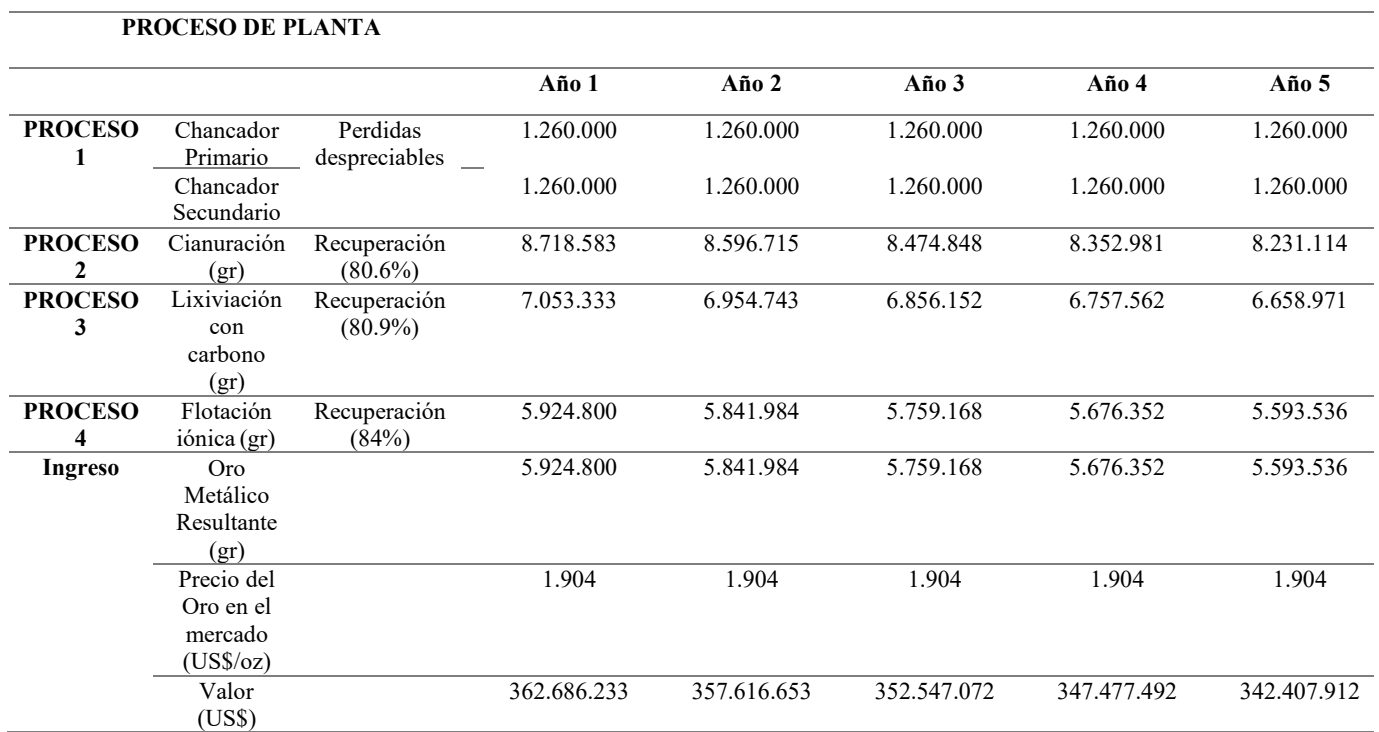

**Fuente:** Elaboración Propia

#### <span id="page-36-0"></span>**3.2. Análisis Financiero**

Se ha elaborado un modelo técnico económico para la evaluación de un proyecto a gran escala de oro ubicado en Ecuador. El modelo presenta cuatro etapas de construcción 2 años, operación 10 años, cierre y remediación 3 años y 1 año de recuperación de provisión en breves secciones tomando en cuenta los parámetros técnicos con respecto a la producción, costos operativos, gastos de capital e ingresos.

<span id="page-36-2"></span>**Tabla 3.** *Estructura del modelo técnico financiero*

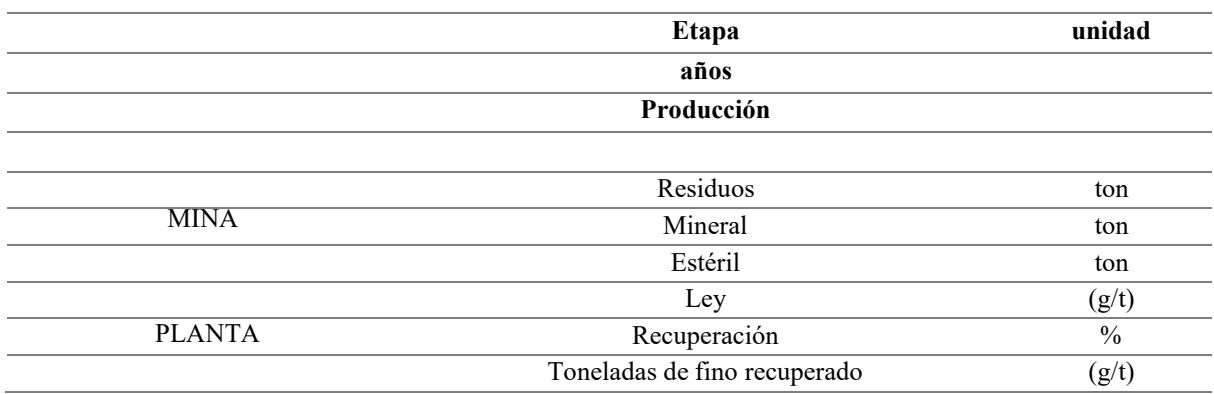

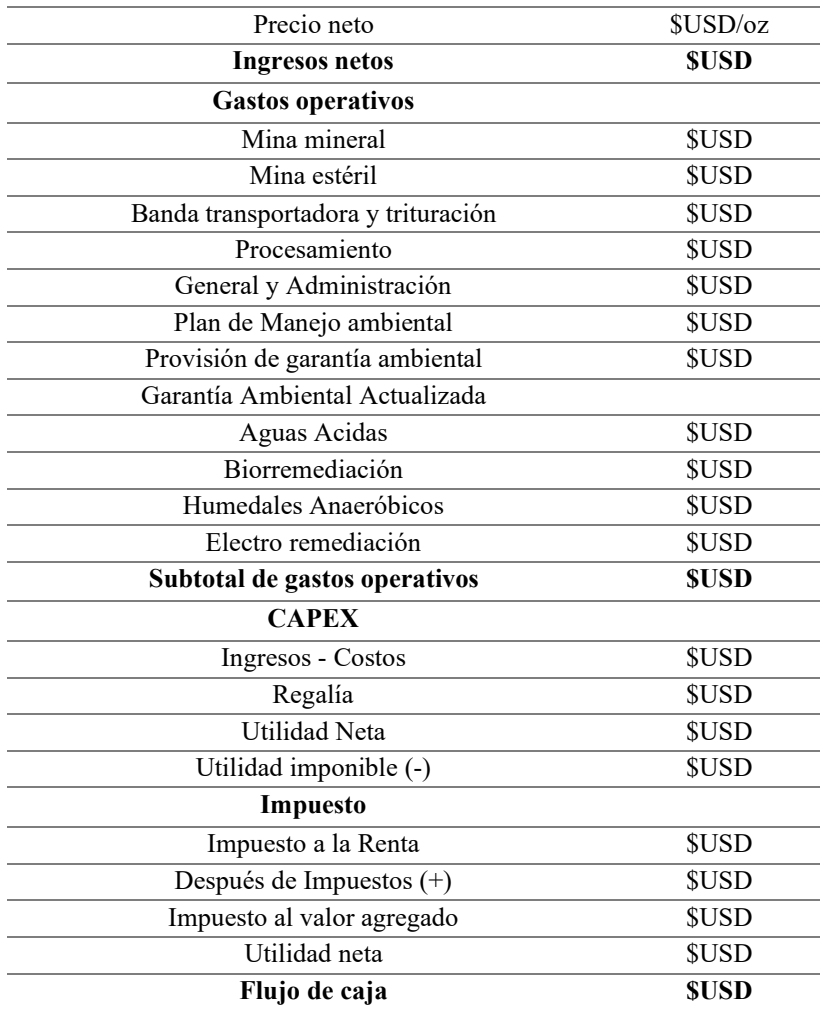

**Fuente:** Elaboración Propia

#### <span id="page-37-0"></span>**3.2.1. Producción**

En la tabla 2 en la sección de producción se presenta las toneladas de los residuos y de mineral con respecto a mina y lo que es con relación a planta presenta la ley de oro (g/t), el porcentaje de recuperación y toneladas a extraer (g/t) que es el resultado de la ley \* mineral \* recuperación.

#### <span id="page-37-1"></span>**3.2.2. Precio neto**

Es el precio final, teniendo en cuenta que el 20 de junio se encuentra en 1904 \$USD/oz t con el tiempo esto fluctúa

#### **3.2.3. Ingreso neto**

<span id="page-38-1"></span><span id="page-38-0"></span>Los ingresos son de acuerdo a las toneladas de extracción por el precio total, se va a ver influencia por costos de operación.

#### **3.2.4. Gastos operativos**

Los diversos insumos de costos operativos con respecto a la mina son bandas transportadoras y trituradoras, procesamiento, general y administración, plan de manejo ambiental y una provisión de garantía ambiental, también se ha incluido parámetros de aplicación de tecnologías para remediación al llegar a la cierre y remediación.

#### <span id="page-38-2"></span>**3.2.5. Gastos de Capital**

Los gastos de capital del proyecto se han basado con respecto a los equipos de minería, infraestructura, procesamiento en general costos operativos, tomando en cuenta las regalías que aplica el 5% a grande minería de la venta del mineral.

## <span id="page-38-3"></span>**3.2.6. Impuesto**

<span id="page-38-4"></span>Corresponde al valor de cancelación correspondiente a la venta de oro.

## **3.3. Determinación del Royalty e Impuestos para Ecuador**

De acuerdo al Artículo 92 de la legislación minera del Ecuador, las regalías pagadas por los concesionarios y establecen en base a un porcentaje, sobre la venta del mineral principal y serán pagadas semestralmente en los meses de marzo y septiembre de cada año.

El porcentaje que se establece de acuerdo a los datos obtenidos por la empresa minera Lundin Gold los cual pertenece a gran minería por su producción de 3500 tpd

La modalidad de minería a gran escala con extracción de mineral metálico la tarifa a establecer es no mayor al 8% sobre la venta del mineral principal y secundario.

Además, el concesionario minero deberá pagar el 25% del impuesto a la Renta, el 12% de las utilidades determinadas en esta ley, el 70% del impuesto sobre los ingresos extraordinarios y el 12% del impuesto al valor agregado determinado en la normativa tributaria vigente.

#### <span id="page-38-5"></span>**3.4.Tasa de Interés de Ecuador.**

El Modelo de valoración de activos financieros (CAPM) se puede calcular mediante la ecuación 2 y 3.

<span id="page-39-3"></span>**Ecuación 3.** *Tasa de Interés*

$$
R = R_f + B \cdot (R_m - R_f)
$$

Donde:

**R:** Tasa de rendimiento requerida para los accionistas. **:** Tasa de interés libre de riesgo. **B:** Riesgo relativo de una acción en particular. **:** Rentabilidad media del mercado.

<span id="page-39-4"></span>**Ecuación 4.** *Riesgo Relativo*

$$
B = \frac{Cov(r_s, r_b)}{\sigma^2 r_b}
$$

Donde:

 $r_b$ = Es la variable de referencia del mercado porcentaje de retorno.  $r_s$ = Es el porcentaje de retorno de la variable de acciones.

<span id="page-39-0"></span>• **Tasa de interés libre de riesgo [Rf]**

La tasa de interés libre de riesgo es basa en función de los bonos establecidos por el banco central de Ecuador.

#### <span id="page-39-1"></span>• **Cálculo del Riesgo Relativo**

Este cálculo va en función de los datos históricos del precio del oro y el valor del Índice de Precios la estimación se realiza en función de la ecuación.

<span id="page-39-5"></span>**Ecuación 5.** *Porcentaje de retorno*

Porcentaje de retorno 
$$
\% = \frac{(Cierre hoy-Cierre dia anterior)}{Cierre dia anterior} * (100)
$$

#### <span id="page-39-2"></span>• **Rentabilidad media del mercado.**

La estimación de la rentabilidad media del mercado se realiza mediante el cálculo de la fecha de inicio y la fecha de terminación del estudio; la estimación de la tasa diaria de la rentabilidad de las acciones corresponde a los valores del primer día del cierre del mes dividido para el último día del cierre del mes de estudio menos uno, resultando así una tasa general, al estimar la tasa diaria y anual del proyecto se obtiene de acuerdo a la ecuación.

<span id="page-40-3"></span>**Ecuación 6.** *Porcentaje de rentabilidad media*

$$
\frac{\% \text{ diaria} = ((1 + i272) \land 364) - (1) = x}{\% \text{ anual} = ((1 + 0.06) \land 364) - (1) = x}
$$

A continuación, se describe los resultados obtenidos.

<span id="page-40-2"></span>**Tabla 4.** *Tasa de Riesgo de Ecuador*

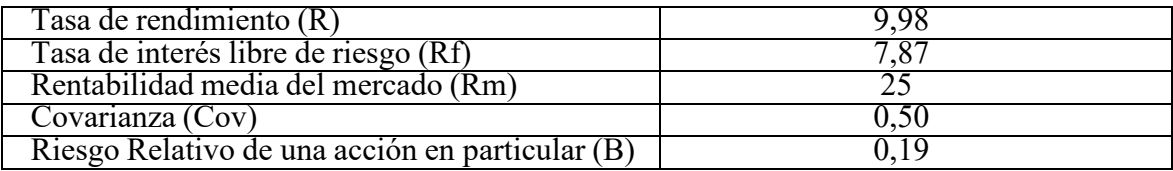

#### **Fuente:** Elaboración Propia

#### <span id="page-40-0"></span>**3.5. Costos de Cierre y Remediación**

Para aplicar la metodología de costos de cierre y remediación que se propone se debe considerar las tecnologías con sus respectivos costos que van a tratar el estéril y los residuos como se muestra en la tabla 4 líneas rojas, la tecnología que se implemente resolverá el problema de remediación ambiental.

En la figura 5. se muestra la línea azul clara es una línea de pago donde los costos de cierre están asociados que en términos de detalles se puede observar distintas opciones que son las que se considera y con valores de porcentaje es un modificador para el cálculo de todo esto ese valor en rojo es el valor del dinero que se recibe, de la tasa que es 7,87 bono que se paga a 10 años puedo obtener el equivalente anual.

#### <span id="page-40-1"></span>**3.6. Estimación del Valor Presente Neto**

El VPN es la diferencia entre los flujos de caja del proyecto y la inversión realizada. Representa el valor neto adicional generado por el proyecto por encima del costo de capital de los inversionistas.

La estimación se realiza aplicando la ecuación 7.

<span id="page-40-4"></span>*Ecuación 7. Valor Presente Neto*

$$
VPN = \frac{Utilidad \, Neta}{((1+i)^{ (P-1)})}
$$

Donde:

i= Tasa de interés P= Periodo de inversión **Tabla 5.** *Tecnologías a considerar para el cierre y remediación ambiental*

<span id="page-41-0"></span>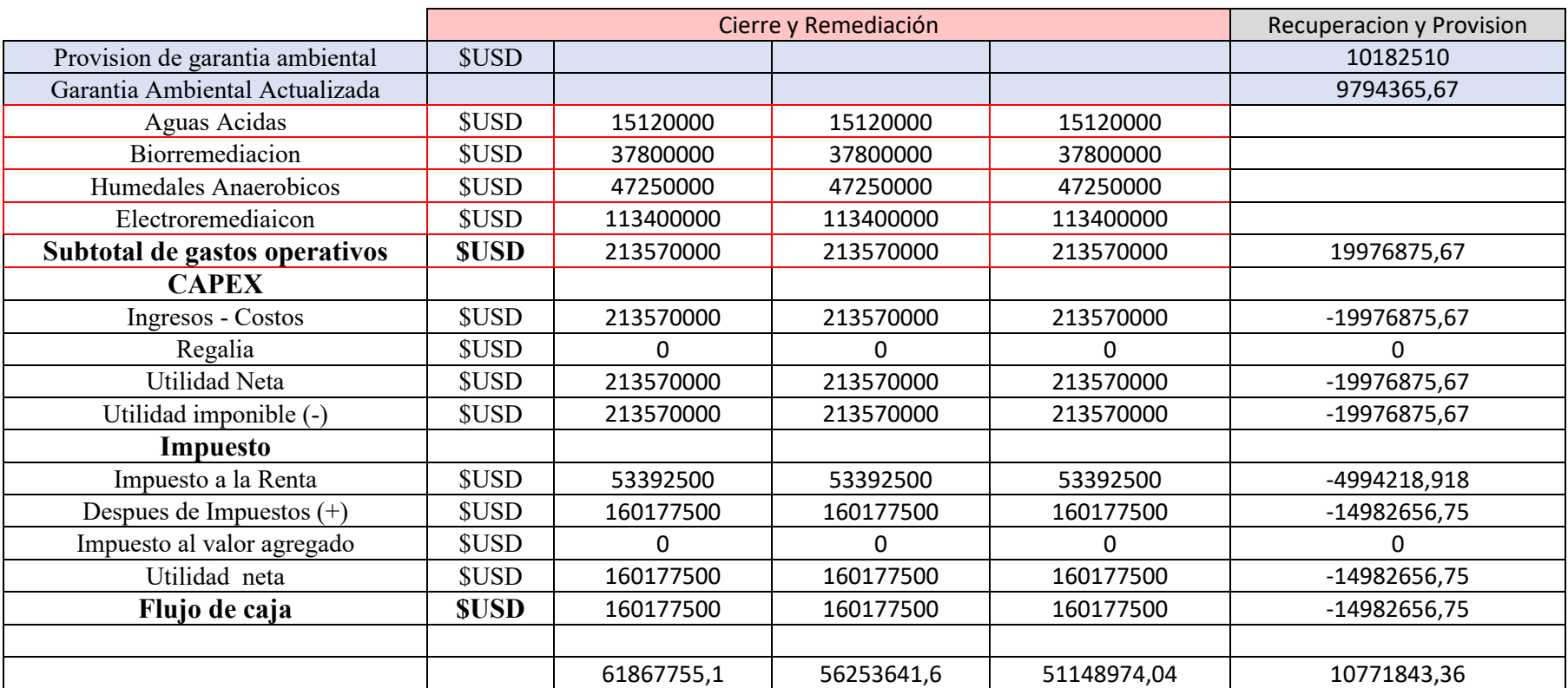

 **Fuente:** Elaboración Propia

#### <span id="page-42-0"></span>**3.7. Simulación Montecarlo**

El Software Risk Simulator es una herramienta que nos ayuda a simular diferentes tipos de riesgos presentes en una actividad económica, realizando pronósticos con miles de escenarios y los resultados nos permiten identificar las variables que influyen directamente en la rentabilidad económica y la evaluación del proyecto en inversión.

En este caso se analizará el Valor Actual Neto (VAN) y los costos de las tecnologías a implementar, en primer lugar, se definen las distribuciones para cada variable a considerar. A éstas se le asignará la distribución triangular, ya que permite graficar el valor mínimo,más probable y el valor máximo que poseen los riesgos que se analizan en el modelo.

Se realizo de acuerdo a las variables sensibles que fueron identificadas en el proyecto entre ellas está el costo de cada uno de los procesos, en función de cada uno de los procesos se modelo el proyecto en los cuales se identificó la variable más sensible es electro remediación seguido de humedales anaerobios.

La simulación de Montecarlo se desarrolló bajo tres tipos de escenarios, el primer escenario corresponde a la semilla 098 haciendo un juego de orden con la semilla.

| Tecnologías de remediación | $-10%$ |     | $+10\%$ |
|----------------------------|--------|-----|---------|
| <b>Aguas Acidas</b>        |        |     | 88      |
| <b>Biorremediación</b>     | 180    | 200 | 220     |
| Humedales anaerobios       | 225    | 250 | 275     |
| Electro remediación        | 540    | 600 | 660     |

<span id="page-42-2"></span>**Tabla 6.** *Escenarios que generan una sensibilidad de precio de tecnologías de remediación*

**Fuente:** Elaboración Propia

#### <span id="page-42-1"></span>**3.8. Modelo de Markowitz**

El proceso de Markowitz, se caracteriza por encontrar una cartera inversión óptima para que los inversores puedan determinar la rentabilidad y riesgo que representa un proyecto. Se precisa que esta selección activos depende del capital que otorgue el portafolio.

La aplicación del modelo permite determinar la asignación de una cierta cantidad de dinero por parte de los inversionistas a los diferentes programas de mitigación analizados en el presente trabajo. Los valores presentes netos (VPN) determinados mediante las diferentes simulaciones, permiten establecer una comparación mediante una premisa establecida, aquellas se sustenta en la consideración de la remediación ambiental; la comparación del método al hablar económicamente (más barato) esto es (aguas residuales) frente a lacomparación del método (más caro) electroremediación denota aspectos significativos al momento de analizar cuantitativamente un proyecto; en la tabla 7 se describe la estimación del portafolio de Markowitz, las columnas están conformadas por los diferentes métodos de remediación propuestos; Los valores presentes netos resultantes de la simulación de Montecarlo establecidos de acuerdo a un diverso tipo de semillas (variación de números), permiten elaborar la presente matriz.

<span id="page-43-0"></span>**Tabla 7**. *Proceso Markowitz*

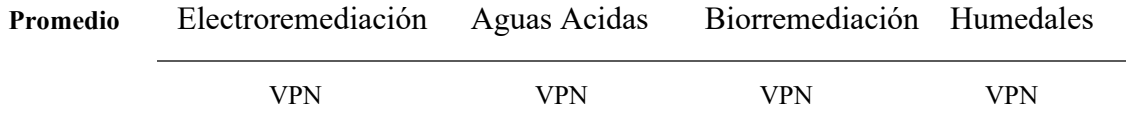

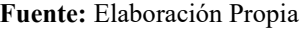

En la tabla 8 y 9 muestra la matriz Covarianza aplicada al modelo de Markowitz, la combinación de los (VPN) mediante los escenarios de estudio con sus posibles rendimientos, frente al rendimiento esperado. A continuación, se ejemplifica el proceso utilizado.

<span id="page-43-1"></span>**Tabla 8***. Matriz Covarianza asignación más barata*

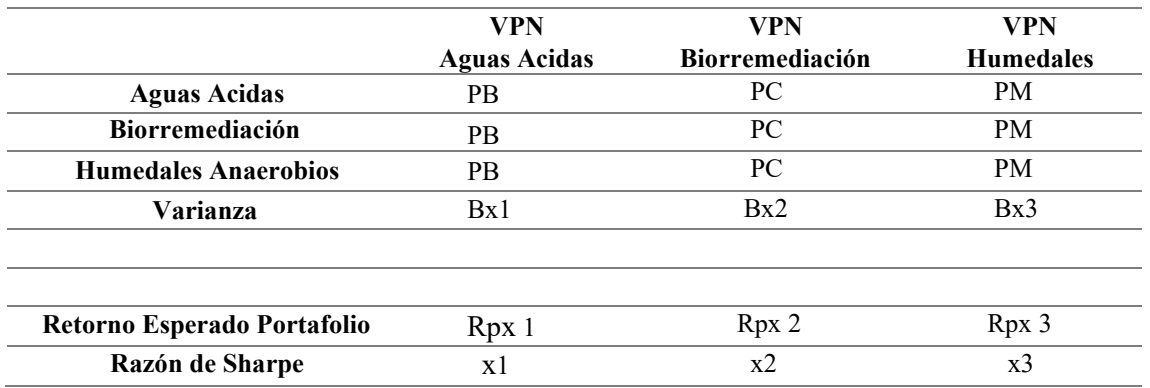

#### **Fuente:** Elaboración Propia

<span id="page-43-2"></span>**Tabla 9.** *Matriz Covarianza asignación más cara*

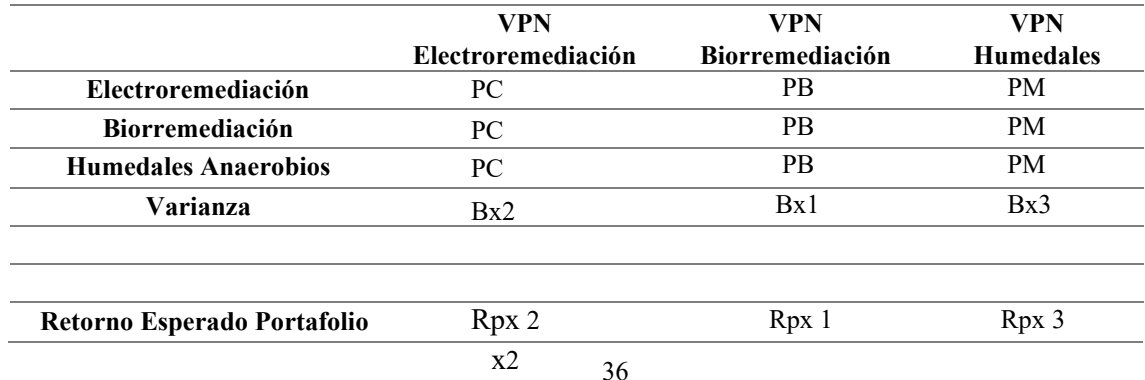

<span id="page-44-1"></span>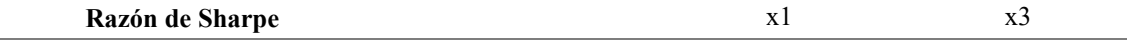

**Fuente:** Elaboración Propia

## **CAPITULO IV**

En el presente capitulo se realizará la Simulación de Montecarlo, aquella permitirá determinar la fuente de incertidumbre del proyecto propuesto, para la industria tiene una importancia en la referencia de determinar que método es más adecuado para los procesos que son objetados en el costo económico que lo representa.

## <span id="page-44-0"></span>**4.1. Análisis de la Simulación de Montecarlo frente a una variación económica de los procesos de remediación ambiental (aguas acidas, biorremediación, humedalesanaerobios, electro remediación)**

El porcentaje de simulación establecido,  $(\pm 10\%)$  permite determinar una posible variación, con la consideración de un máximo y mínimo de variación histórico, en función de otros proyectos similares, esta variación permite determinar diferencias significativas al momentode realizar una comparación.

Las semillas asignadas son aleatorias, aquellas permiten tomar una decisión en función de la variación de estos, al realizar una variación con una semilla similar los resultados alcanzados son diferentes, si se emplea diferente semilla, la variación no es significativa, colocándose en puntos no atractivos de inversión.

En las figuras 6, se muestra los resultados obtenidos en la simulación de la semilla 098 frente a una variación económica de los procesos de remediación ambiental.

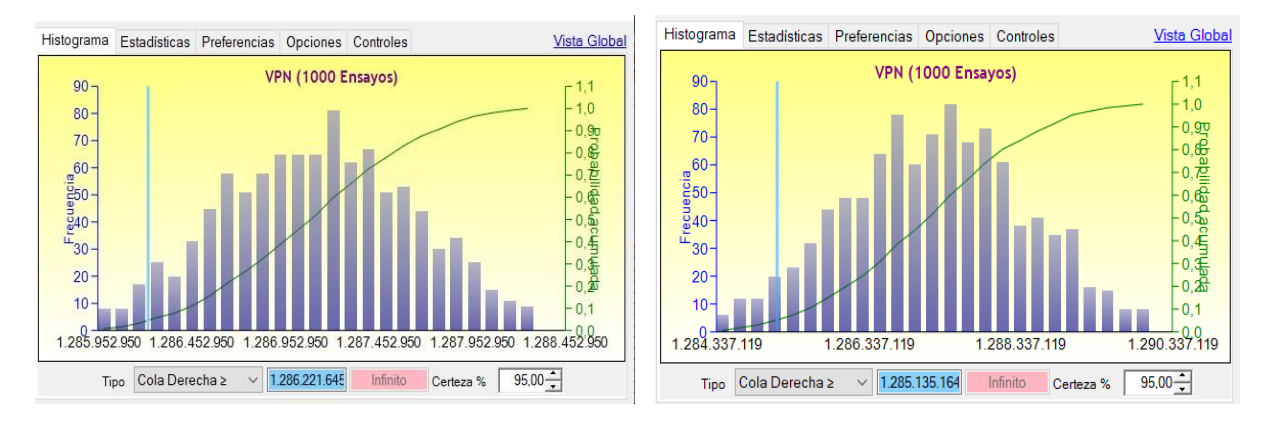

**Figura 12.** *Simulación de Montecarlo frente a una variación económica de los procesos de remediación ambiental*

**Fuente:** Elaboración propia.

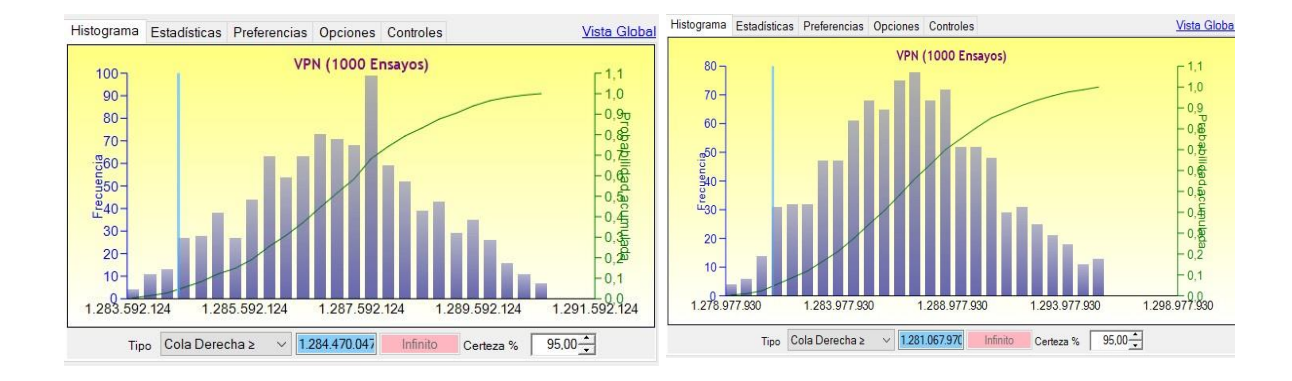

#### **Fuente:** Elaboración propia.

En estas figuras, se observa que, en la variación de las simulaciones, el proceso que presenta un mayor riesgo es el de electroremediación, si se tratara con agua acidas el costo y riesgo sería menor.

La tabla 10, muestra el riesgo asociado a una semilla donde se puede observar que el proceso el mayor riesgo asociado al proceso

<span id="page-45-1"></span>*Tabla 10. Estimación de riesgo asociado*

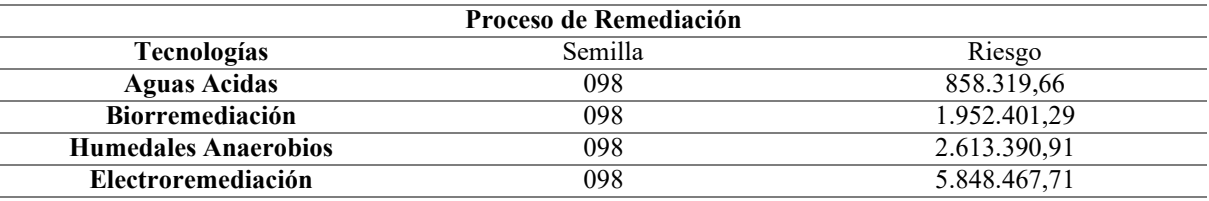

#### <span id="page-45-0"></span>**4.2. Análisis del Portafolio de Markowitz frente a la comparación del método (más barato) con el del método (más caro).**

El modelo de Markowitz nos permite construir el portafolio de inversión y definir qué porcentaje se va a invertir en los diferentes activos, que ofrezcan al inversor la mejor relación rentabilidad - riesgo.

La composición de un portafolio optimo se puede encontrar bajo algunos criterios: el primero se basa en reducir el riesgo y el segundo es incrementando el desempeño.

Con este análisis se desea hallar la óptima combinación de activos que tengan el menor riesgo, o el mayor riesgo, para esto se hizo utilizo la herramienta Solver de Excel, cuando seprograma la selección de la celda de desviación estándar la cual mide el riesgo del portafolioy Solver minimiza este valor modificando las celdas de participación de la inversión de los distintos activos que componen el portafolio. Es relevante mencionar que esta herramienta debe condicionarse a que la suma de los porcentajes de inversión de todos los activos sea igual al 100%.

En la figura 8, se muestra los resultados de la asignación del portafolio para una semilla 098 frente a la comparación del método (más barato) con el del método (más caro).

Finalmente, el modelo resultante está en función de los diferentes tipos de tratamiento de suelo Markowitz en base a un capital acorde a la capacidad del proyecto aurífero. Con este modelo se permite distribuir diferentes valores de capital (inversión), a través del cual se obtiene hasta que tipos de aporte es necesario para que aquel proceso sea adecuado invertir.

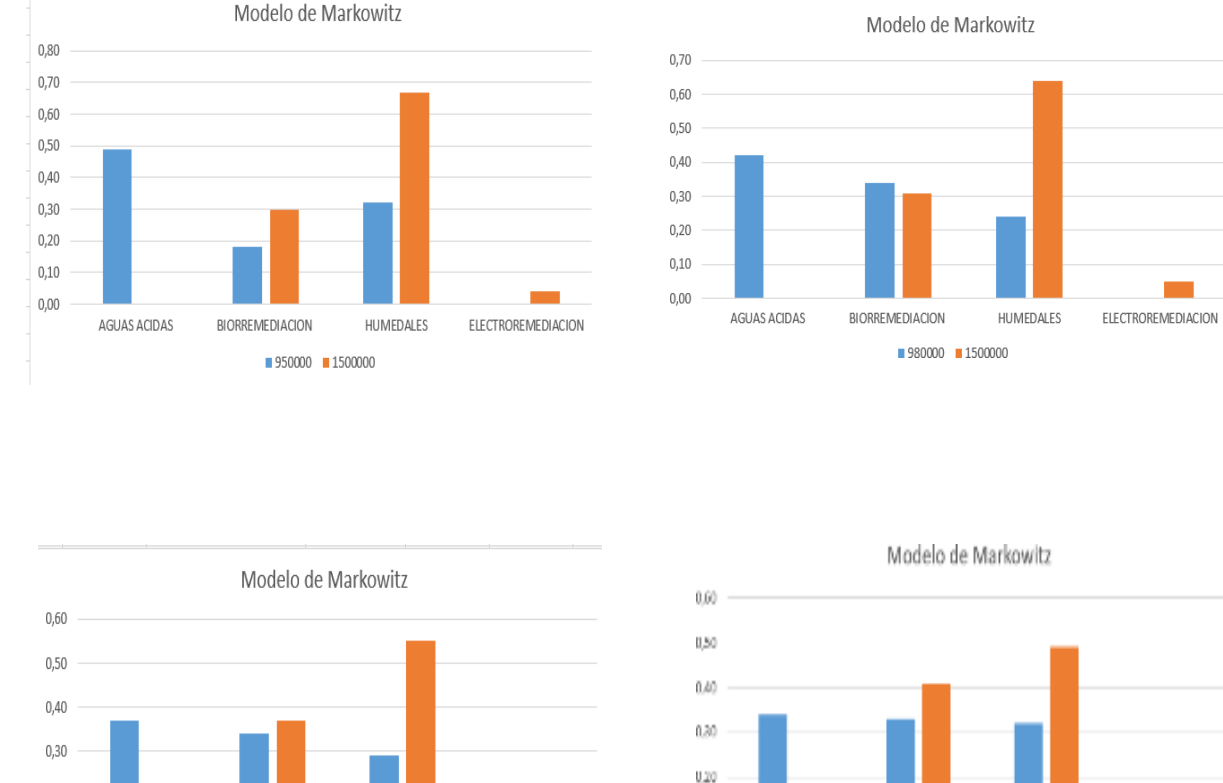

<span id="page-46-0"></span>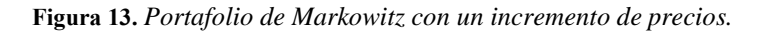

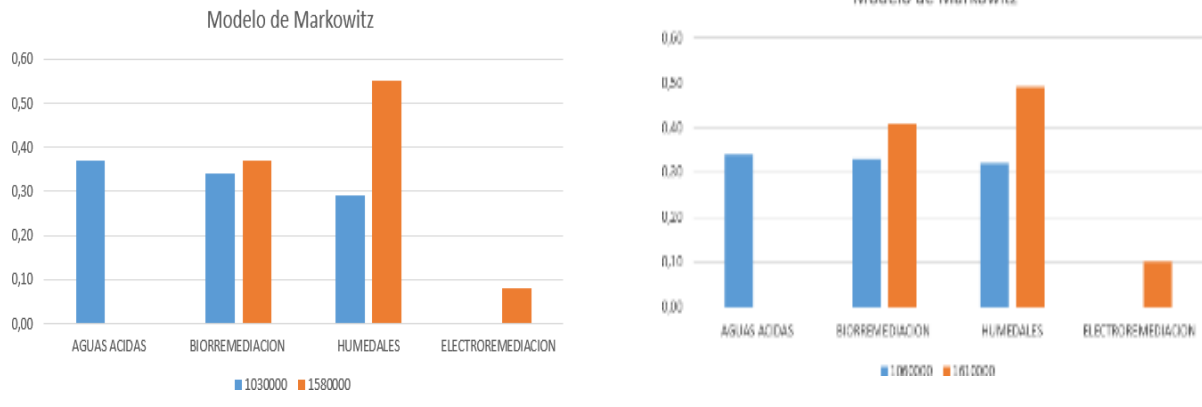

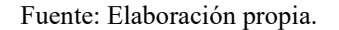

En el modelo de Markowitz se determina que, a una inversión de capital mayor, el mejor proceso de inversión resulta ser Humedales, aunque competitivamente en función de los resultados alcanzados es el proceso de Biorremediación.

En función de la revisión bibliografía, el proceso de biorremediación se utiliza más en suelos producto de contaminación aplicable para el caso de estudio propuesto.

<span id="page-47-0"></span>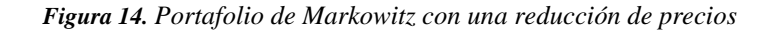

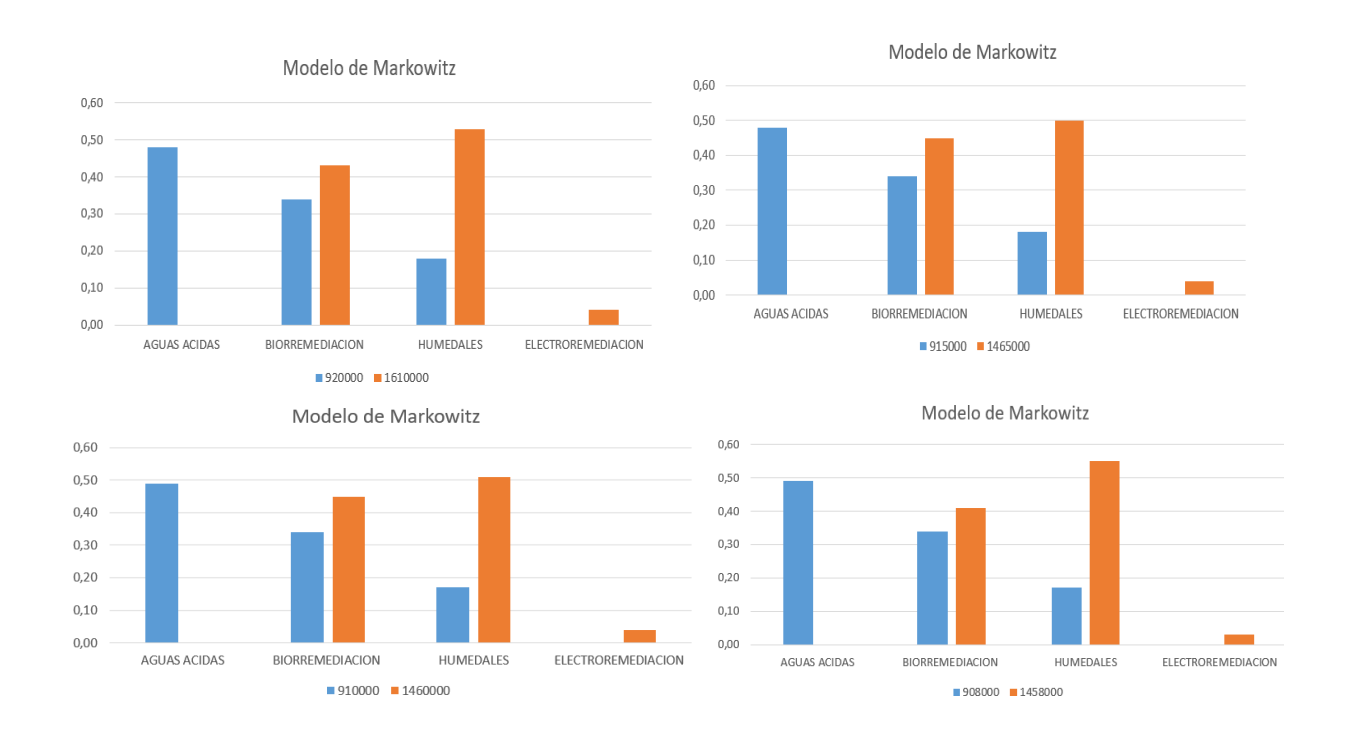

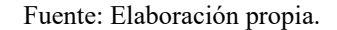

De acuerdo a las presentes figuras, se puede evidenciar que al momento de ejecutar una menor asignación de dinero casi la diferencia de la consideración es mínima, al realizar una incrementación de dinero, el método de remediación como aguas acidas y biorremediación tienen una mejor distribución.

En la figura 10, se muestra los resultados de la asignación del portafolio para una semilla 890 frente a la comparación del método (más barato) con el del método (más caro).

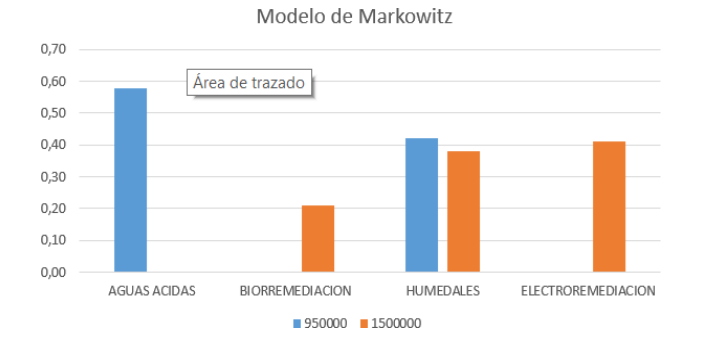

<span id="page-47-1"></span>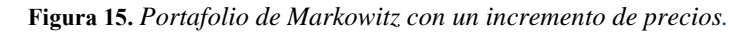

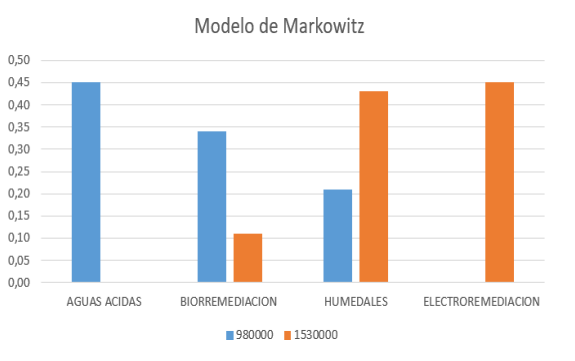

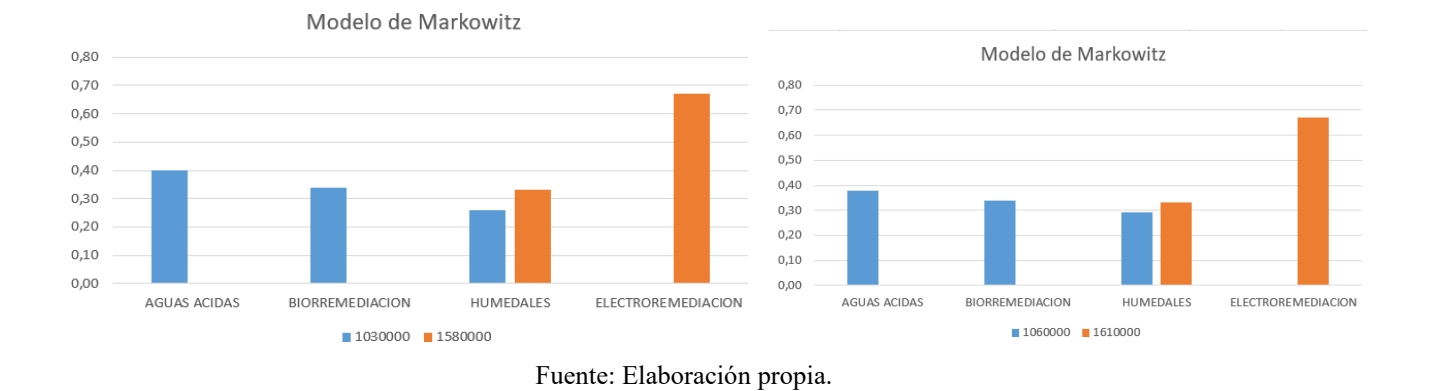

<span id="page-48-0"></span>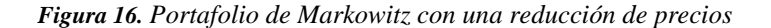

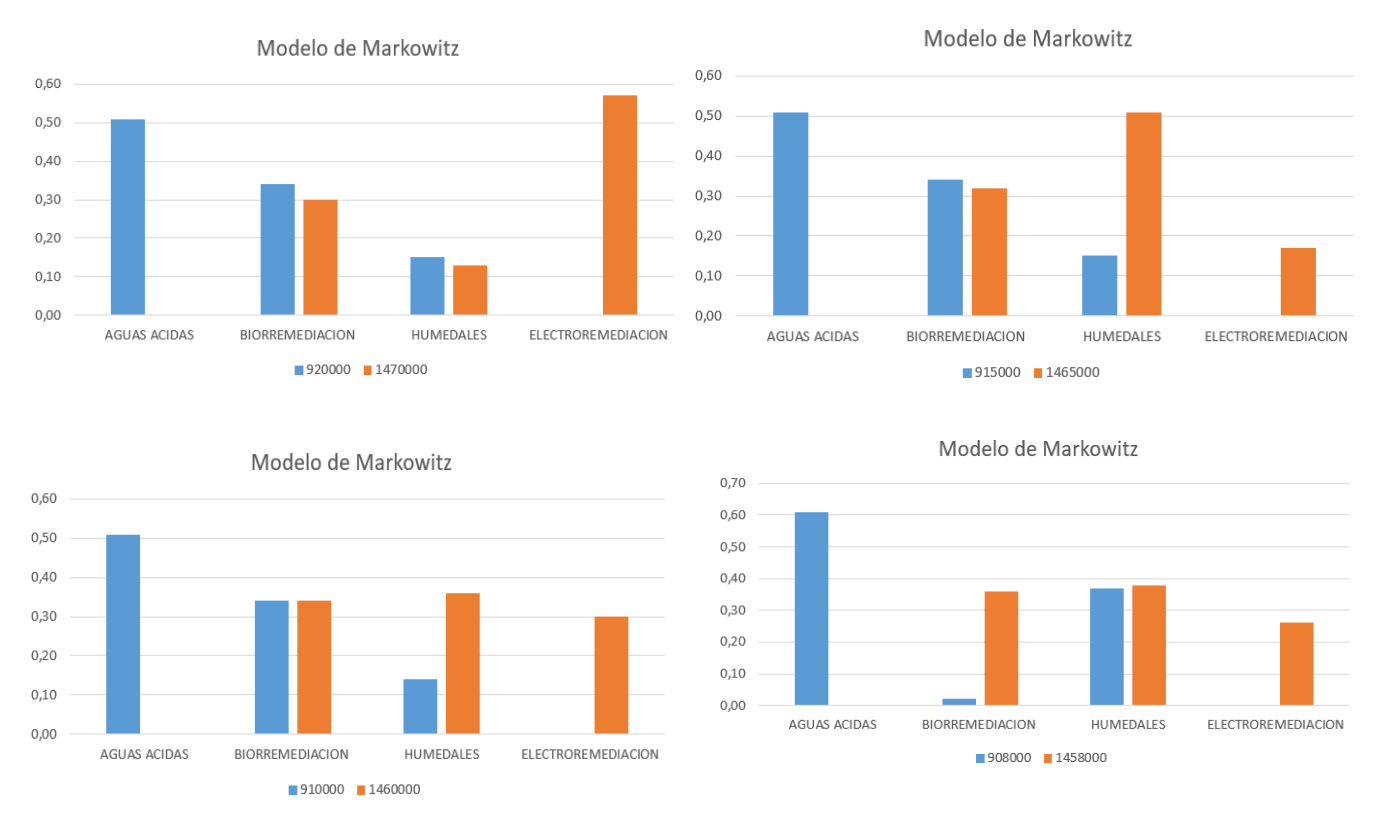

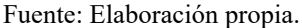

En base a las presentes figuras, se puede evidenciar que ejecutar una menor asignación de dinero casi la diferencia de la consideración es mínima, mientras que, al realizar una incrementación de dinero, el método de remediación con más costo tiene una mejor distribución.

En la figura 12, se muestra los resultados de la asignación del portafolio para una semilla 980 frente a la comparación del método (más barato) con el del método (más caro).

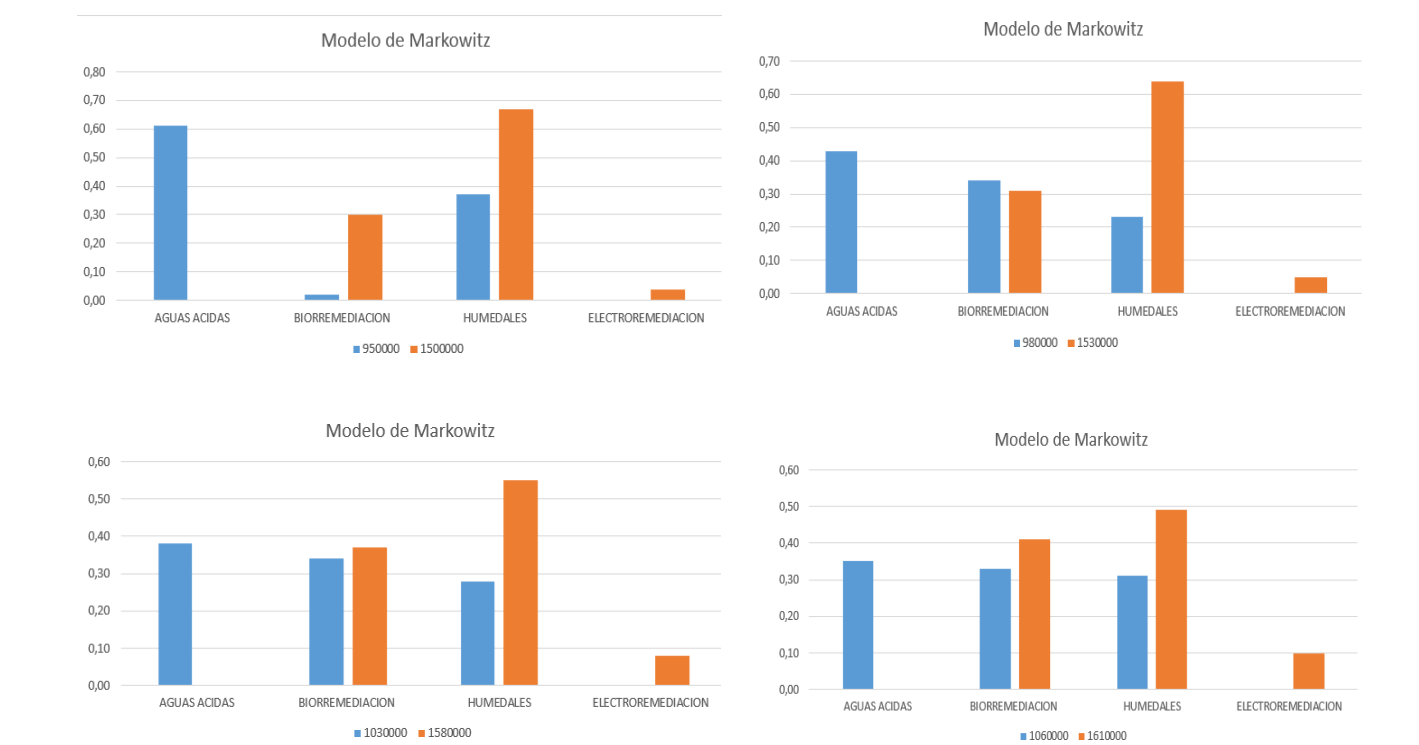

# <span id="page-49-0"></span>**Figura 17**. *Portafolio de Markowitz con un incremento de precios.*

Fuente: Elaboración propia.

<span id="page-49-1"></span>**Figura 18.** *Portafolio de Markowitz con una reducción de precios*

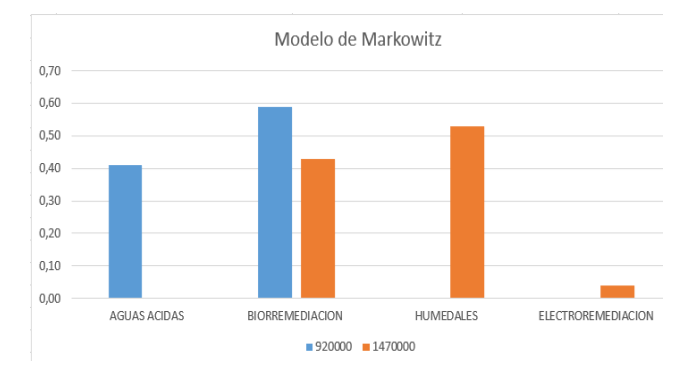

Modelo de Markowitz  $0,60$  $0,50$  $0,40$  $0,30$  $0,20$  $0,10$  $0,00$ AGUAS ACIDAS BIORREMEDIACION HUMEDALES ELECTROREMEDIACION  $915000 = 1465000$ 

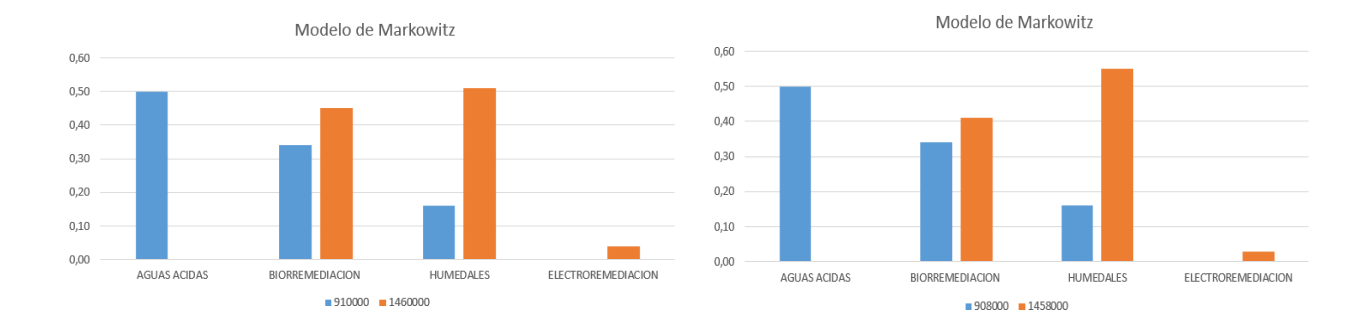

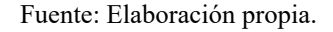

Con las figuras presentadas, se evidencia que ejecutar una menor asignación de dinero casi la diferencia de la consideración es mínima con respecto a humedales biorremediación y aguas acidas, mientras que, al realizar una incrementación de dinero, el método de remediación con más costo no tiene una buena distribución.

La presente gráfica describe el proceso adecuado para la remediación, tomando como resultado los procesos de simulación ejecutados.

<span id="page-50-0"></span>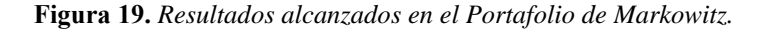

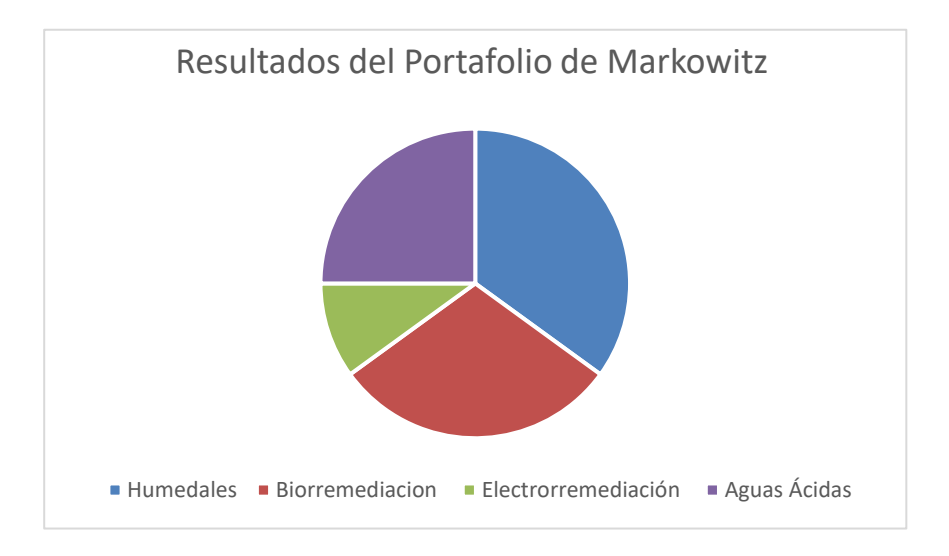

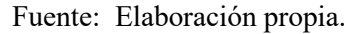

La electrorremediación un proceso eficaz, pero de acuerdo con el portafolio de Markowitz, este proceso no es rentable, estaría en función de costos de inversión, que al momento de simular no lo ponen competitivos.

# **CAPITULO V**

## <span id="page-51-0"></span>**4. Conclusiones**

- El plan de producción del presente proyecto aurífero (Oro) es representativo, pero en función de la simulación Montecarlo, el tratamiento que presenta un menor riesgo es el de aguas acidas, siendo el más rentable para el proceso que se pretende realizar.
- El proyecto evaluado presenta un mayor riesgo de inversión al momento de trabajar con electrorremediacion, si bien es cierto esta tecnología es la más empleada para las remediaciones ambientales, su precio lo dificultad y lo vuelve más sensible al modelo
- El estudio realizado permite determinar que el proyecto de recuperación está en función de la tasa nominal, a una mayor tasa mayor será el costo del proceso.
- En el proceso de simulación se pudo probar distintas combinaciones, permitiendo determinar la utilización de distintas tecnologías para medir el riesgo financiero.
- Determinado el método más favorable de inversión, los aspectos ha consideran son el plan de cierre se debe tener en cuenta la etapa de cierre y post-cierre.
- El portafolio de Markowitz, determina que en función de las diferentes inversiones propuestas, el tratamiento de Humedales, es el que mayor capital de retorno presenta.

## **Recomendaciones**

- Para estudios futuros, se debe evaluar los métodos planteados, pero no solo cuantitativamente, sino cualitativamente, aquello permitirá determinar resultados con mayor precisión.
- Es recomendable considerar la legislación local, aquello permitirá saber que el método que se pretende emplear que condiciones de remediación debe realizar.

#### **5. Bibliografía**

- <span id="page-52-0"></span>Aduvire, O. (2006). Drenaje Acido De Mina Generación Y Tratamiento. Obtenido de [http://info.igme.es/SidPDF/113000/258/113258\\_0000001.pdf](http://info.igme.es/SidPDF/113000/258/113258_0000001.pdf)
- Alfaro, G. (Agosto de 2007). VALORACION DE EMPRESAS VIA FLUJOS DE CAJA . Obtenido dehttps://repositorio.uchile.cl/bitstream/handle/2250/134945/Valoraci%C3%B3n%20de %20Empresas%20v%C3%ADa%20Flujos%20de%20Caja.pdf?sequence=1
- Aponte, W. (2020). Neutralización Y Coagulación Del Efluente ÁcidoDe Mina Para La Precipitación De Metales Totales En LaCompañía Minera Aurífera. Retrieved From [Http://Repositorio.Uncp.Edu.Pe/Bitstream/Handle/20.500.12894/6382](http://repositorio.uncp.edu.pe/Bitstream/Handle/20.500.12894/638)/T010\_23276806 M-Comprimido.Pdf?Sequence=1
- Arancibia, S., & Donoso, M. (2015). Identificación De Factores Clave En La Cultura De Innovación. El Caso De La Mediana Minería En Chile. Scielo.
- Castillo Anyosa, B. (2015). Método De Explotación Subterranea: Sublevel Stopin. Underground Mining Methods, 69.
- Cinco, A. (2016). *INFORMACION PROYECTO.* Obtenido de https://www.coursehero.com/file/51073960/INFORMACION-PROYECTOdocx/
- Concha, P. P. (2011). Tratamiento Contable De La Provisión Por Cierre De Minas. Obtenido De [Http://Revistas.Up.Edu.Pe/Index](http://revistas.up.edu.pe/INDE).Php/Business/Article/View/43/44
- Choque, Y. (2020). Anteproyecto De Mejoramiento Y Ampliación De La Planta De Tratamiento De Agua De Drenaje Ácido De Mina Para La Unidad Minera Coimolache. Retrieved From [Http://Repositorio.Unsa.Edu.Pe/Bitstream/Handle/Unsa/11191/IqcHgoy.Pdf?Sequ](http://repositorio.unsa.edu.pe/Bitstream/Handle/Unsa/11191/IqcHgoy.Pdf?Sequ%20en)  [enc](http://repositorio.unsa.edu.pe/Bitstream/Handle/Unsa/11191/IqcHgoy.Pdf?Sequ%20en)e=1&Isallowed=Y
- Cordova, Y. (2019). Evaluación Metalúrgica A Los Minerales Auríferos. Retrieved From [Http://Repositorio.Undac.Edu.Pe/Bitstream/Undac/1598/1/T026\\_4732](http://repositorio.undac.edu.pe/BITSTREAM/UNDAC/1598/1/T026_473)3967\_T.Pdf
- Darlin, P. (2011). Sme Mining Engineering Handbook. Usa: Sme. Deloitte. (2018). Tendencias En Mineria. Obtenidodehttps://Www2.Deloitte.Com/Content/Dam/Deloitte/ Mx/Documents/Energy- Resources/2018/Tendencias-En-Mineria-2018.Pdf
- Dueñas, F. (2020). Evaluación de parámetros hidrodinámicos en un reactor airlift piloto para su potencial aplicación en procesos de lixiviación de minerales oxidados de cobre. Obtenido de
	- http://cybertesis.unmsm.edu.pe/bitstream/handle/20.500.12672/15706/Duenas\_mf.pdf ?sequence=1&isAllowed=y
- Eweis, J.B., S.J. Ergas, D.P. Chang Y E.D. Schroeder 1998. Bioremediation Principles. Mcgraw-Hill International Editions. 296 Pp
	- Flores, F. (2016). Optimizacion Del Proceso De Lixiviacion De Minerales Auriferos De Baja Ley – Minera Aruntani Sac". Retrieved From [Http://Tesis.Unap.Edu.Pe/Bitstream/Handle/Unap/4626/Flores\\_CaL](http://tesis.unap.edu.pe/Bitstream/Handle/Unap/4626/Flores_Ca)li\_Fred\_Ruben.Pdf?S equence=1&Isallowed=Y
	- García, César; García, María Camila Y Agudelo, Carlos. (2014). Evaluación Y Diagnóstico De Pasivos Ambientales Mineros En La Cantera Villa Gloria, En La Localidad De Ciudad Bolívar, Bogotá D.C. En: Revista Tecnura Vol. 18, N° 42. Bogotá: Universidad Distrital Francisco José De Caldas. Pp. 90– 102.
	- Garzón, J., Rodríguez, J. P., & Gómez, C. (2017, Enero 24). Aporte De La Biorremediación Para Solucionar Problemas De Contaminación Y Su Relación Con El Desarrollo Sostenible.

Retrieved From [Http://Www.Scielo.Org.Co/Pdf/Reus/V19n2/0124-](http://www.scielo.org.co/PDF/REUS/V19N2/0124-) 7107-Reus-19-02- 00309.Pdf

- González, R. (2015). Introducción del Factor Humano al Análisis de Riesgo. Obtenido de https://www.tdx.cat/bitstream/handle/10803/325427/TJRGD1de1.pdf
- Hustrulid, W., & Bullock, R. (2001). Underground Mining Methods.Usa: Sme.
- Julca, D. (2020, 01 26). El Cierre De Minas: Un Reto De La MineríaModerna. Retrieved From Https://Tesis.Pucp.Edu.Pe/Repositorio/Bitstream/Handle/20.500.12404/17950/Julca\_Zul oeta\_Dolfer\_Cierre\_De\_Minas.Pdf?Sequence=1&Isallowed=Y
- Klippel, A. F., Petter, C. O., & Antunes J. A. V. (2008). Management Innovatio N, A Way For Mining Companies To Survive In A Globalized World. Utilities Policy, 16 (4), 332-333. Doi:10.1016/J.Jup.2007.09.001.
- Mete, M. (2014). Valor Actual Neto Y Tasa De Retorno: Su Utilidad Como Herramientas Para El Análisis Y Evaluación De Proyectos De Inversión. Scielo.
- Miguel, F. (2020). Cálculo De La Tasa De Producción Óptima En Minería A CieloAbierto. Retrieved From [Http://Repositorio.Udec.Cl/Bitstream/11594/4604/1/Tesis%20calcu](http://repositorio.udec.cl/Bitstream/11594/4604/1/Tesis%20calcu) Lo%20de%20la%20tasa%20de%20produccion.Image.Marked.Pdf
- Milena, L. (15 de Agosto de 2018). VARIABLES INFLUYENTES EN EL PROCESO DE LIXIVIACIÓN PARA LA RECUPERACIÓN DE METALES CONTENIDOS EN LODOS GALVÁNICOS. Obtenido de https://repository.uamerica.edu.co/bitstream/20.500.11839/7739/1/6122928-2018-1- IQ.pdf
- Montero, J., & Restrepo, J. (Diciembre De 2017). Cierre Sostenible DeCanteras De Materiales Para La Construcción En Cuba. Obtenido De.Https:[//Www.Researchgate.Net/Publication/332350978\\_La\\_PlaNificacion\\_Del](http://www.researchgate.net/publication/332350978_LA_PLANIFICACION_DEL)\_Cierr e\_De\_Minas\_Como\_Parte\_De\_La\_Sustentabi Lidad\_En\_L A\_Mineria
- Muruaga, S. I. (2016). Selección De Métodos De Explotación Para Vetas Angostas. (Tesis De Ingeniero Civil De Minas). Universidad De Chile, Santiago De Chile.
- Oyarzun, J. (2008). Planes De Cierre Mineros. Retrieved From Https:[//Www.Ucm.Es/Data/Cont/Media/Www/Pag-](http://www.ucm.es/DATA/CONT/MEDIA/WWW/PAG-) 15564/Cierres%20mineros%20- %20jorge%20oyarz%C3%Ban.Pdf
- Perez, D., Teutli, M., & Ramirez, M. (2006, Octubre). Electrorremediación De Suelos Contaminados, Una Revisión Técnica Para Su Aplicación En Campo. Retrieved From [Http://Www.Scielo.Org.Mx/Scielo.Php?Script=Sci\\_Arttext&Pid=S0188-499920070003](http://www.scielo.org.mx/Scielo.Php?Script=Sci_Arttext&Pid=S0188-499920070003) 00003
- Peña, Á., & Mateluna, C. (2017). Identificación De Costos Ambientales De Cierre De Faenas Mineras En Chile. Revista Latinoamericana De Investigación En Organizaciones, Ambiente Y Sociedad., 133-139.
- Poblete, R. (2019, Mayo). Lixiviación Cianurada De Mineral De Oro En Columnas A Nivel De PlantaPiloto.RetrievedFromHttps://Repositorio.Usm.Cl/Bitstream/Handle/11673/47948/ 35609020 38864utfsm.Pdf?Sequence=1&Isallowed=Y
- Puga, J. (Febrero de 2012). Tratamiento de aguas en la industria minero-metalúrgica. Obtenido de tratamiento-aguas-industria-minero-metalurgica/tratamiento-aguas-industria-minerometalurgica
- Ramirez, E. (Agosto De 2018). Ennomotive. Obtenido De Https:[//Www.Ennomotive.Com/Es/Innovacion-Tecnologica-En-](http://www.ennomotive.com/es/innovacion-tecnologica-en-mineria/) [Mineria/](http://www.ennomotive.com/es/innovacion-tecnologica-en-mineria/)
- Ramirez, A. (2016). Estudio De Implementacion De Una Planta DeCianuracion De Oro.

Retrieved Fro[mHttp://Repositorio.Unsa.Edu.Pe/Bitstream/Handle/Unsa/3369/Imr](http://repositorio.unsa.edu.pe/BITSTREAM/HANDLE/UNSA/3369/IMR) Amoa .Pdf ?Sequence=1&Isallowed=Y

- Rojas, E. (2021). Evaluación Del Cierre De Mina Progresivo De MineraAurífera Retamas S.A., Para Mitigar Los Impactos Ambientales Retrieved From [Http://Repositorio.Undac.Edu.Pe/Bitstream/Undac/2385/1/T026\\_4051](http://repositorio.undac.edu.pe/BITSTREAM/UNDAC/2385/1/T026_405)2224\_T.Pdf
- Salazar, E., & Alzate, W. (2018, 12 22). Aplicación De La SimulaciónMonte Carlo En La Proyección Del Estado De Resultados. Un Estudio De Caso. Retrieved From [Http://Www.Revistaespacios.Com/A18v39n51/A18v39n51p11.Pdf](http://www.revistaespacios.com/A18V39N51/A18V39N51P11.PDF)
- Sarolina. (10 de Marzo de 2011). Biorremediacion. Obtenido de [http://princesa-sari](http://princesa-sari/) sarolina.blogspot.com/2011/03/costos-de-la-biorremediacion-vs-otras.html
- Silva, A. (19 de Noviembre de 2019). SO DE LA BIORREMEDIACIÓN EN LA MINERIA DE CARBÓN. Obtenido de https://repository.unimilitar.edu.co/bitstream/handle/10654/34942/SilvaBarreraAlejandra Maria2019.pdf?sequence=1&isAllowed=y
- Tiempominero. (2019). Tiempo Minero. Obtenido De Https://Camiper.Com/Tiempominero/Estas-Son-Las-10-Principales-Tendencias-De- Mineria-Digital/
- Van Deuren, J., Z. Wang, Z. Y J. Ledbetter 1997. Remediation Technologies Screening Matrix And Reference Guide. 3ª Ed. Technology Innovation Office, Epa. [Http://Www.Epa.Gov/Tio/Remed.Htm.](http://www.epa.gov/TIO/REMED.HTM)
- Virkutyte J., Sillanpää M. Y Latostenmaa P. (2002). ElectrokineticSoil Remediation Critical Overview. The Sci. Tot. Environ. 289, 97-121.
- Yeung, A.T. (1990). Coupled Flow Equations For Water ElectricityAnd Ionic Contaminants Through Clayey Under Hydraulic, Electrical And Chemical Gradients. J. Non-Equilibrium Thermod. 15, 247-267.
- Yupari, Anida (2000). Pasivos Ambientales Mineros En Suramérica:Informe Elaborado Para La Cepal, El Servicio Nacional DeGeología Y Minería, Sernageomin Y El Inst Ituto Federal DeGeociencias Y Recursos Naturales, Bgr. Disponible En Internet: [Http://Bibliotecavirtual.Minam.Gob.Pe/Biam/Bitstream/Handle/Minam/1685/Biv0](http://bibliotecavirtual.minam.gob.pe/biam/bitstream/handle/minam/1685/BIV01456.pdf)1456. Pdf?S Equenc=1&Isallowed=Y. Consultado15.07.15.
- Zubeldia, A. (2002). El Modelo De Markowitz En La Gestión De Carteras. Retrieved From Https://Core.Ac.Uk/Download/Pdf/6565186.Pdf

# **6. Anexo**

Las siguiente tabla corresponde a lo que es el plan de producción mensual.

<span id="page-55-0"></span>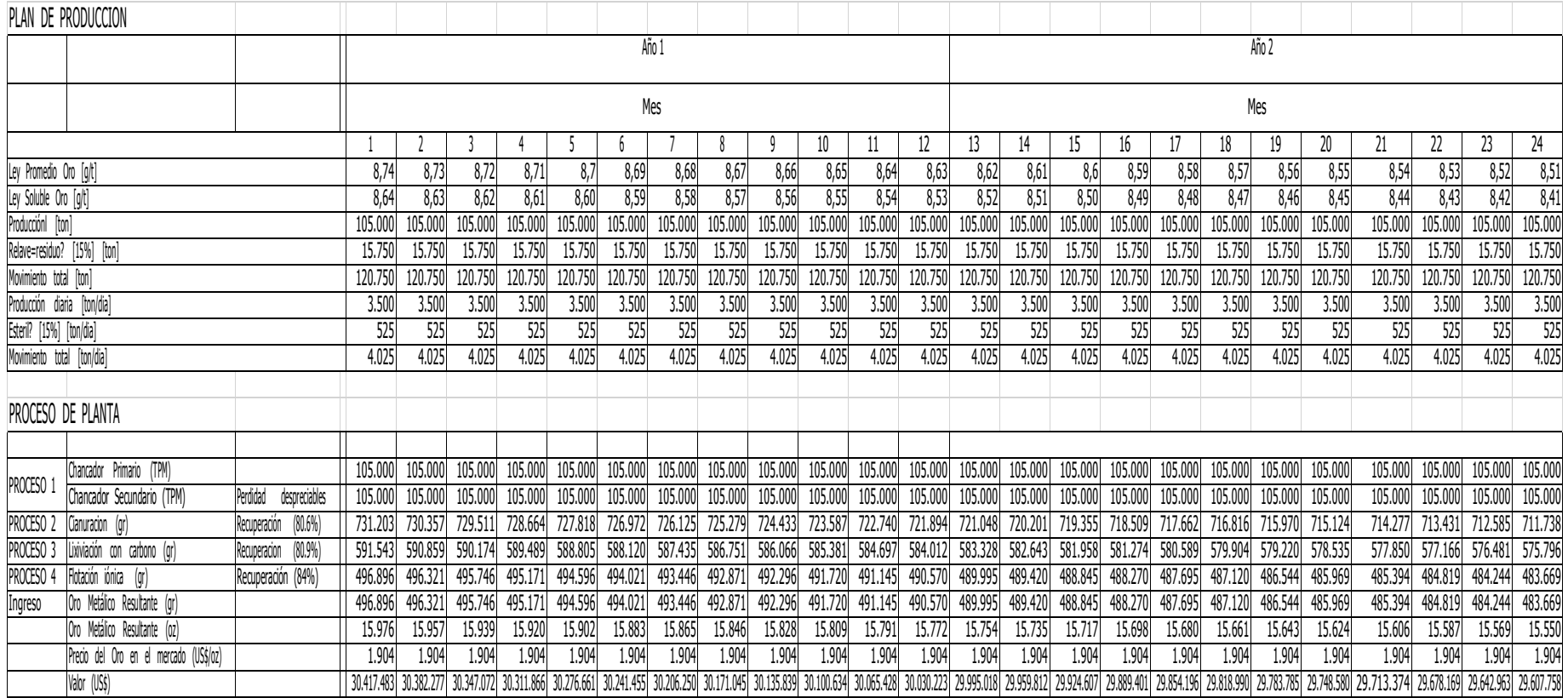

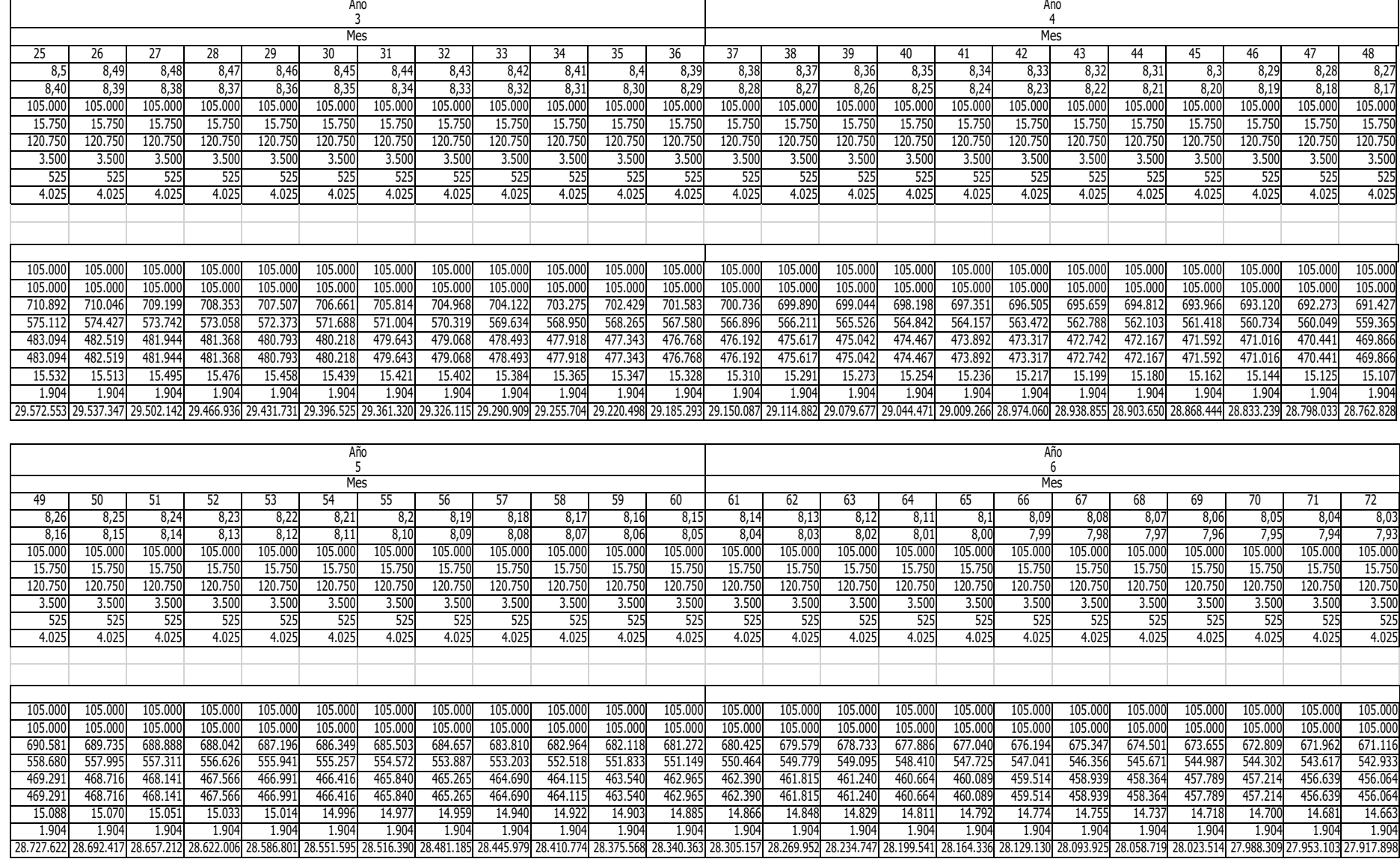

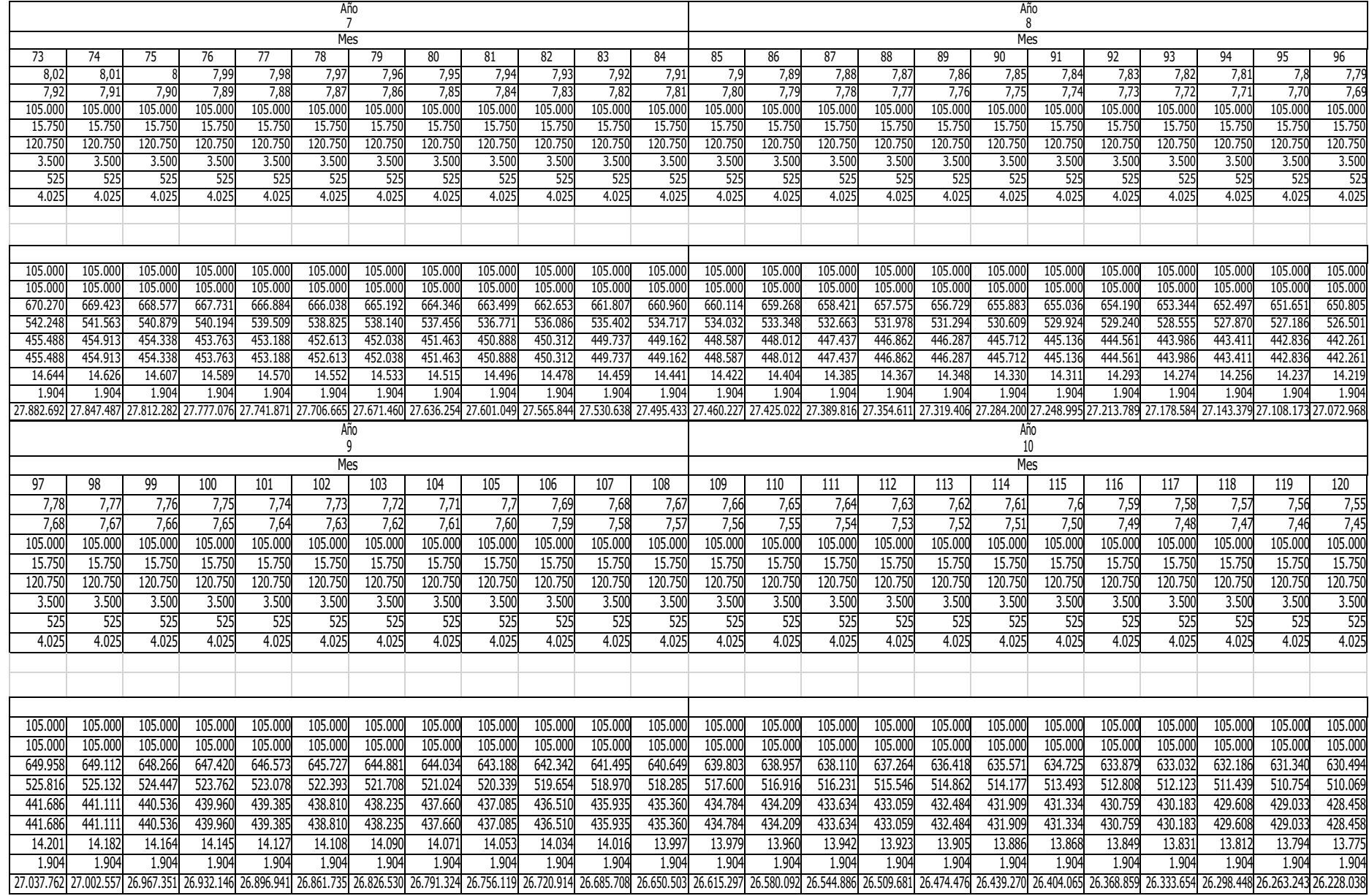